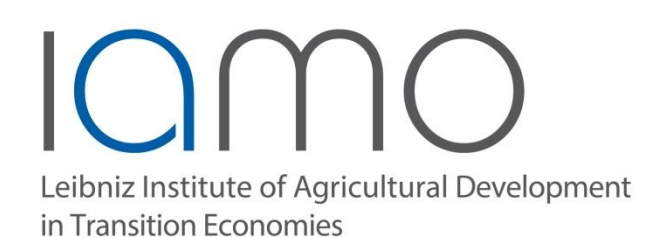

# *Economics of Climate Change: Application of Spatial Econometric Techniques with R First session*

*Presenter: Tinoush Jamali Jaghdani, PhD Organizer: Prof. Dr. Mohammad Reza Farzanegan*

**NaDiMa Dialogue 11, University of Marburg| 09 & 11 August 2021**

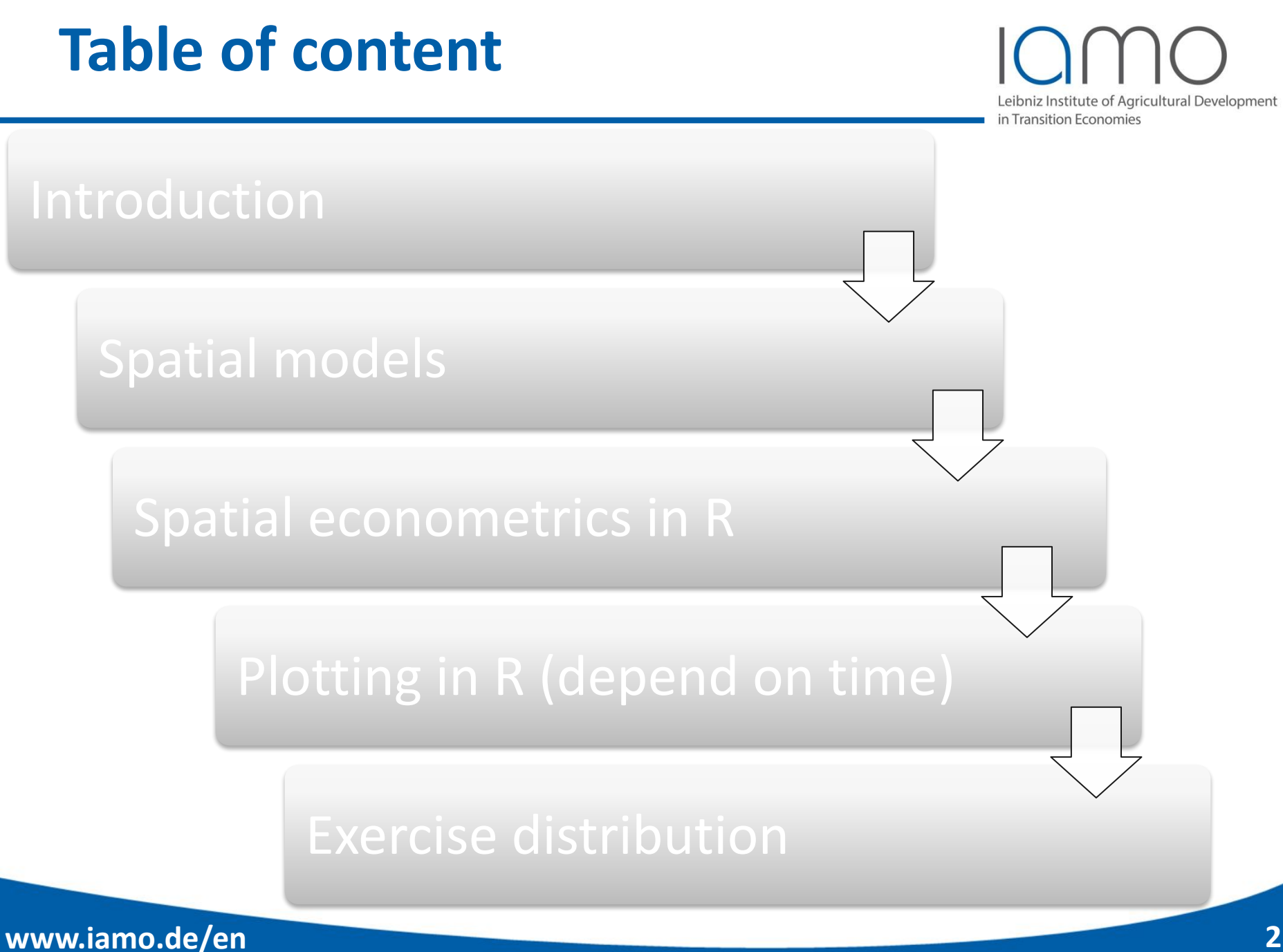

Leibniz Institute of Agricultural Development in Transition Economies

# •German Räumliche Ökonometrie

•Persian

اقتصاد سنجی فضایی

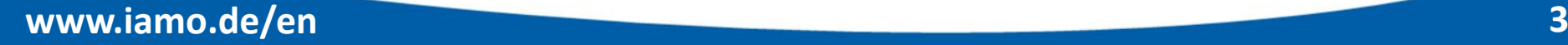

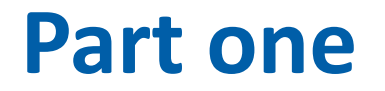

#### Leibniz Institute of Agricultural Development in Transition Economies

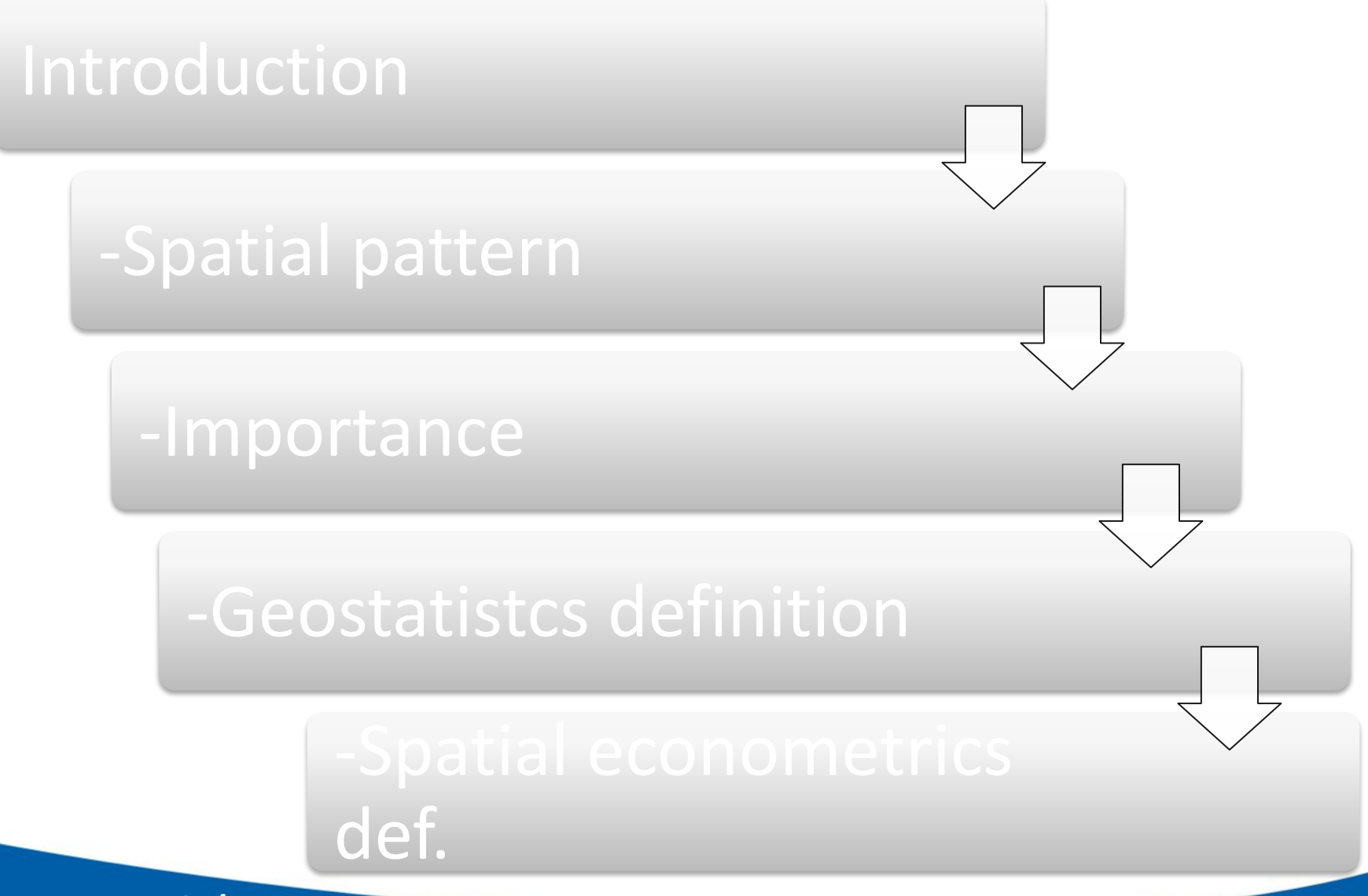

## **Introduction**

Leibniz Institute of Agricultural Development in Transition Economies

#### **Why spatial relation is an issue? Look to latest COVID 19 distribution! Do we see a pattern?**

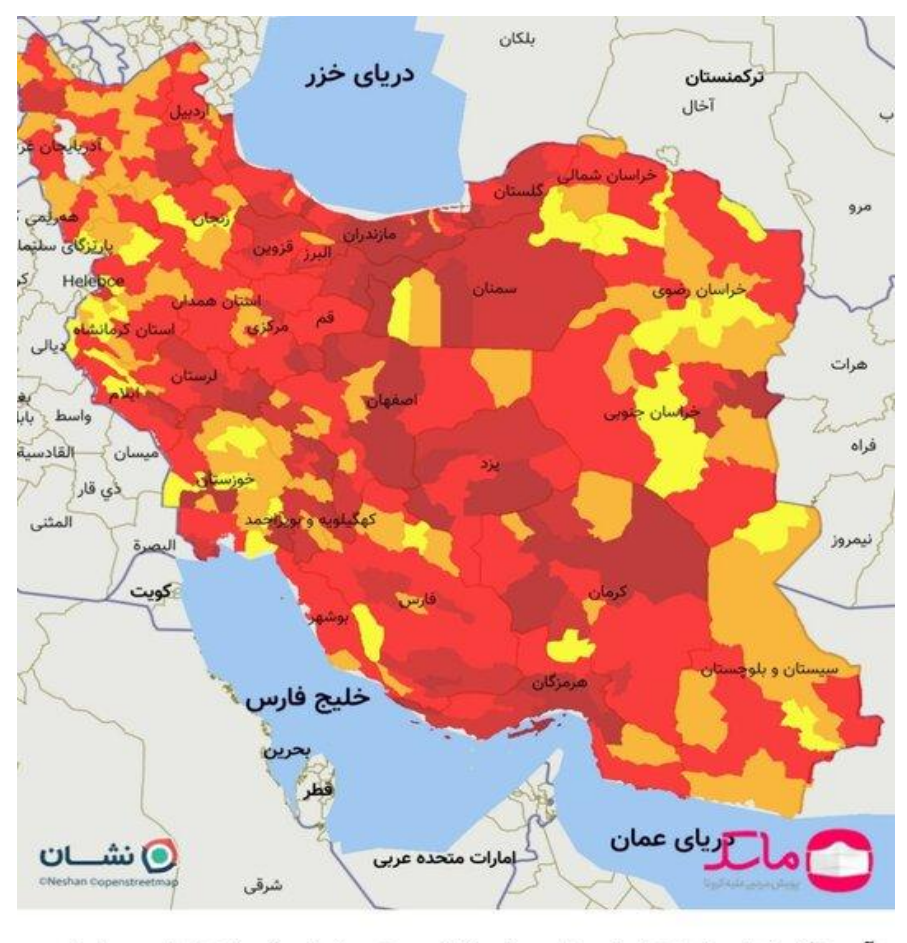

آبی=کمخطر، زرد=خطر متوسط، نارنجی=پرخطر، قرمز=خیلی پرخطر

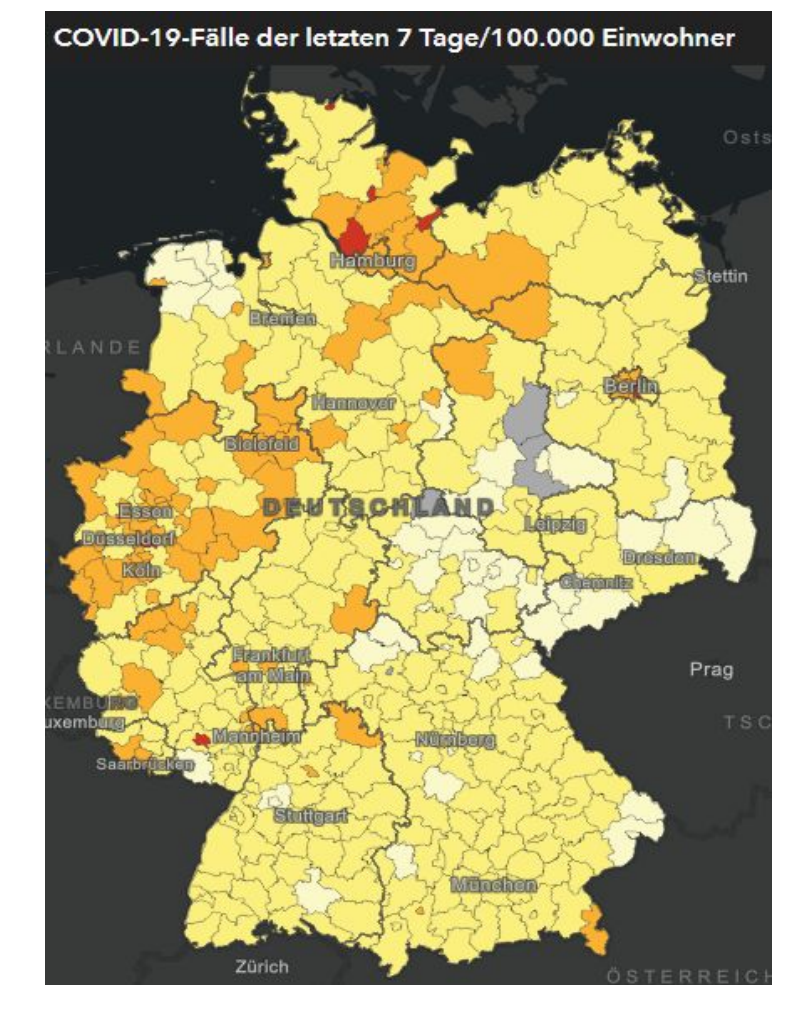

Source: ISNA, 29.07.2021 Source: RKI, 06.08.2021

# **Introduction, spatial pattern of conflicts**

Leibniz Institute of Agricultural Development

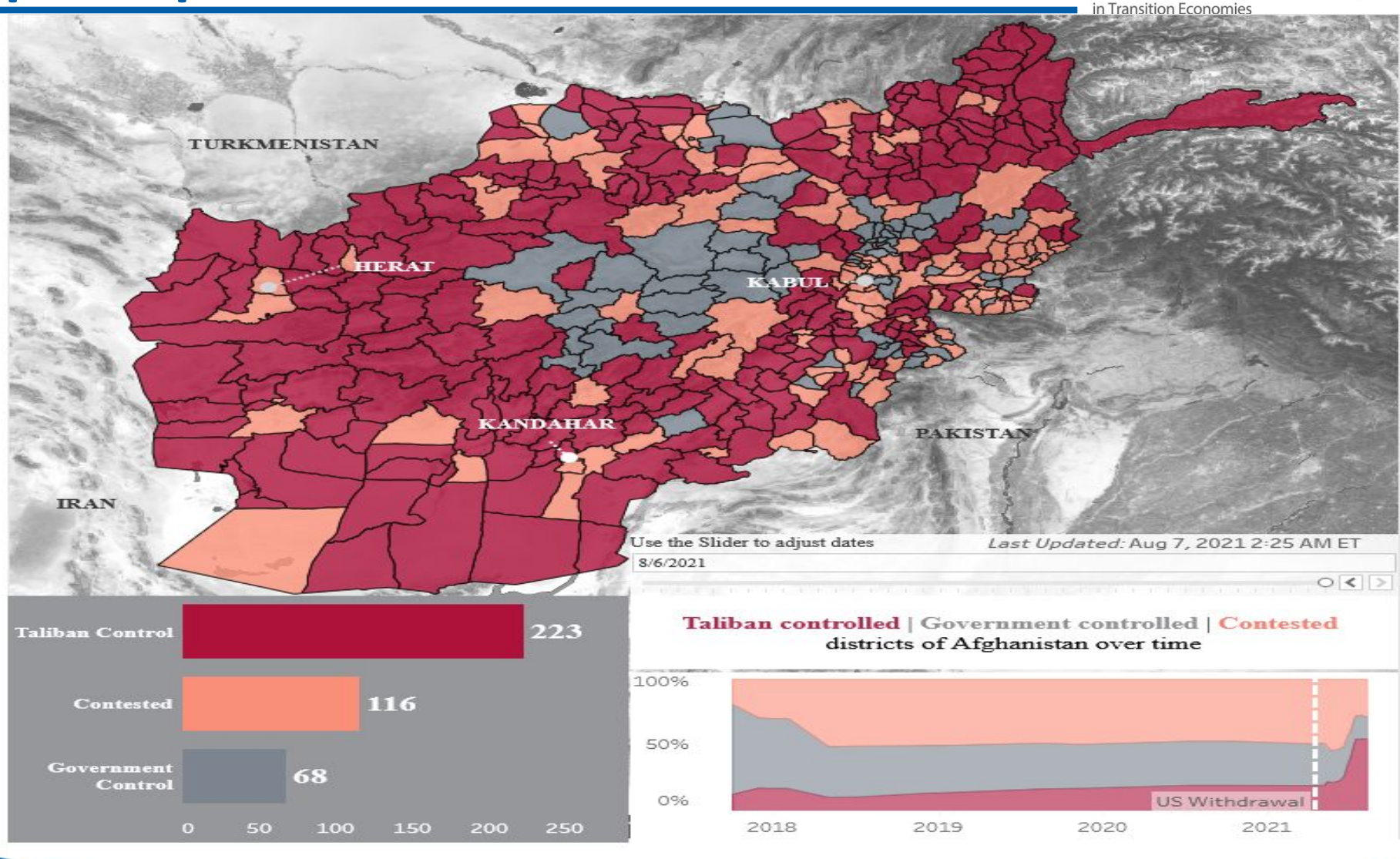

Source: https://www.longwarjournal.org/, access: 07.08.2021

### **Introduction,**

# **special pattern of read meat production**

#### Leibniz Institute of Agricultural Development **Transition Economies**

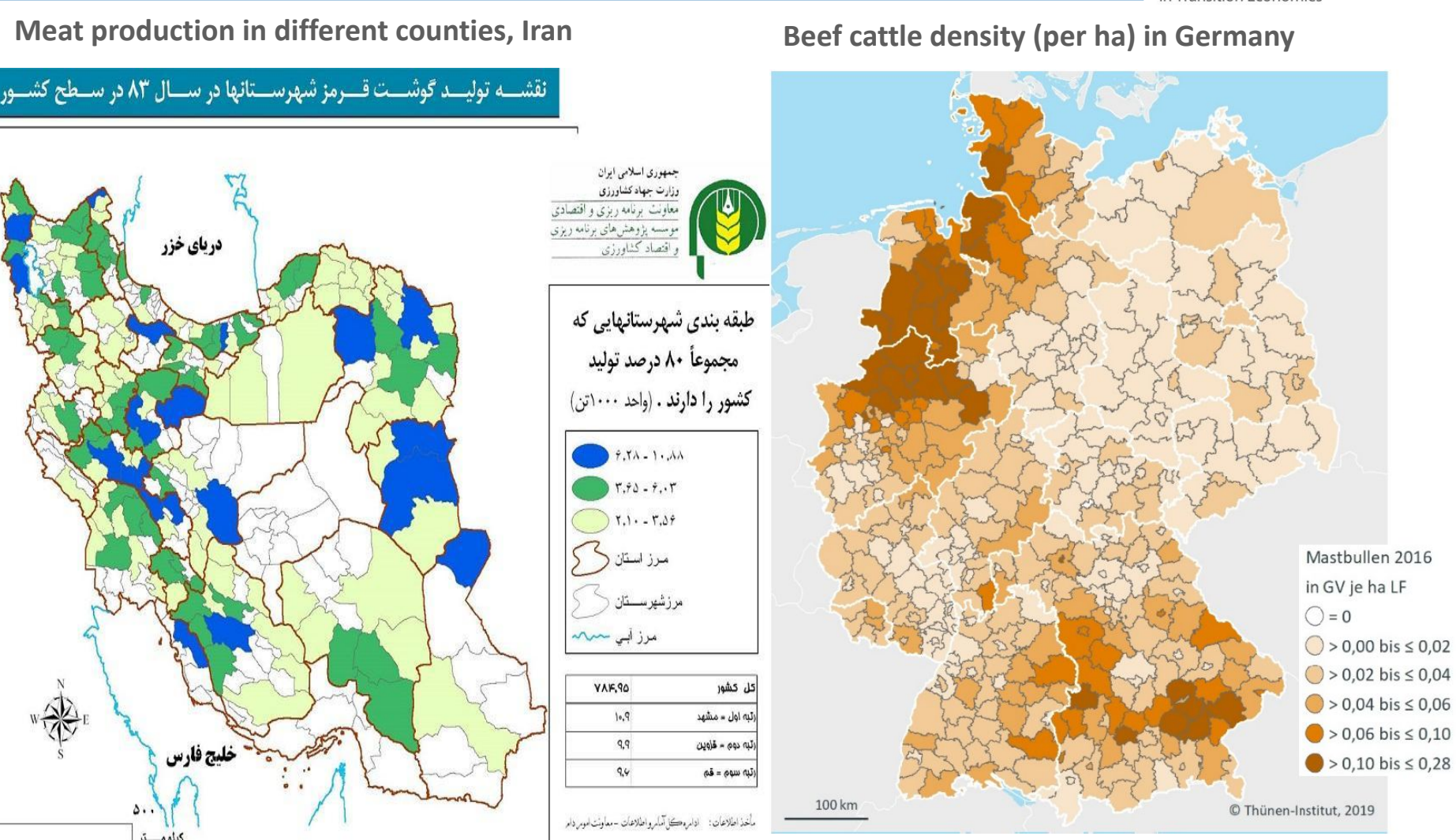

# **Introduction, special pattern of read meat production**

Leibniz Institute of Agricultural Development n Transition Economies

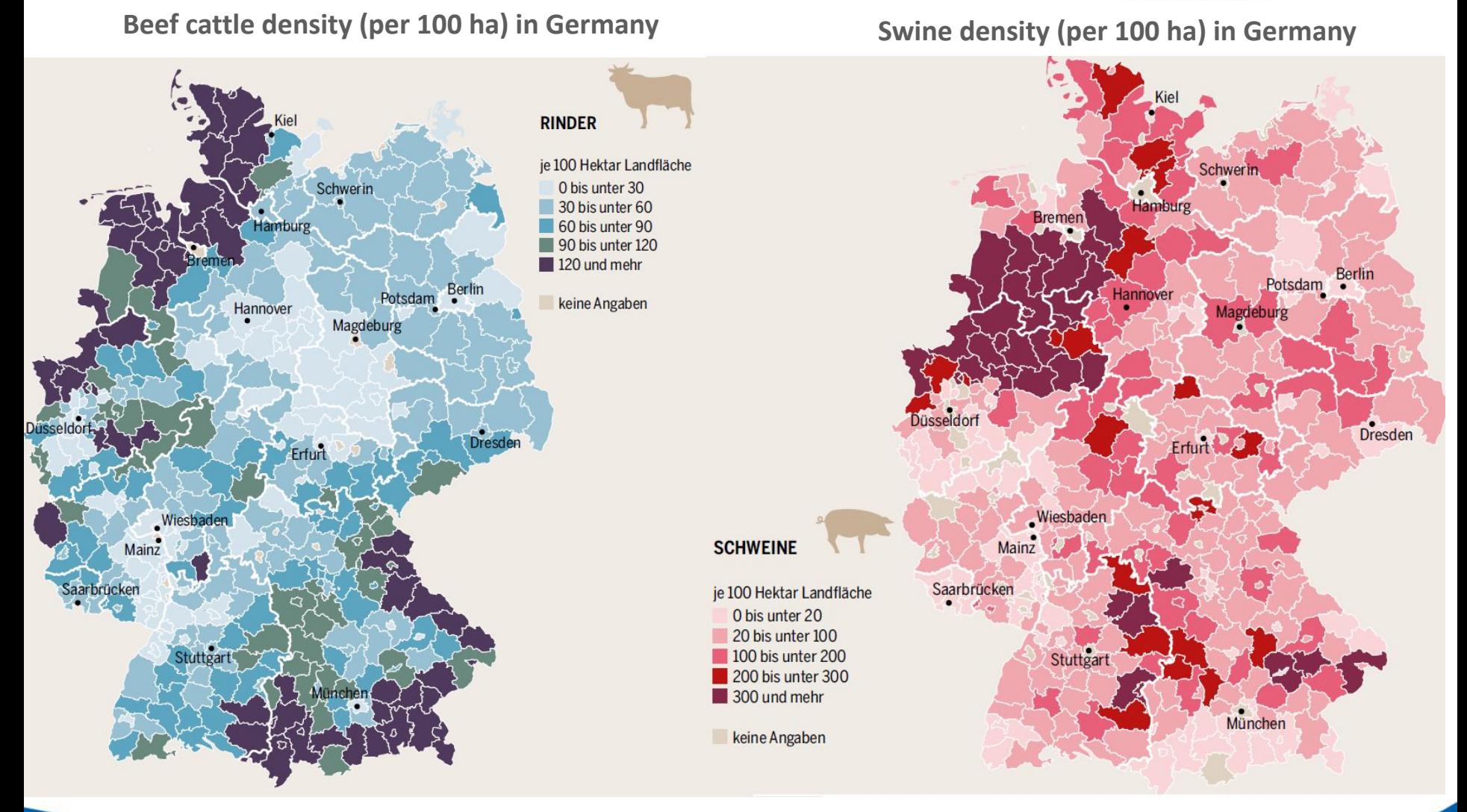

Source: https://www.bund.net/service/publikationen/detail/publication/fleischatlas-deutschland-regional-2016/

# **Introduction, causal effects on spatial variables**

Leibniz Institute of Agricultural Development in Transition Economies

Aquifer conditions in Iran, 2019 Land subsidence, 2019

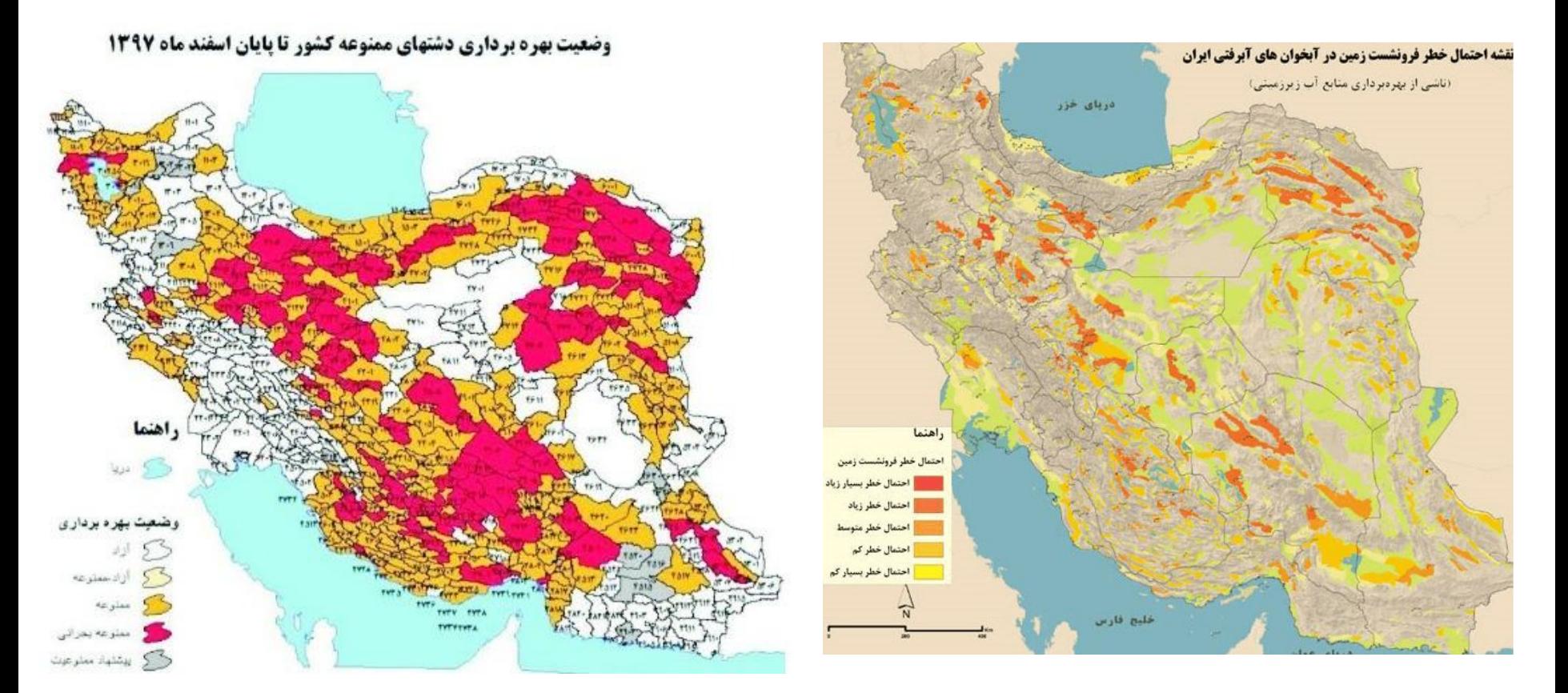

Source: http://saa.ir, 2019

Source: Etemad daily, 2020

# **Introduction, Why spatial relation is an issue?**

niz Institute of Agricultural Development n Transition Economies

- It is real issue in statistical observation
- It can be due to
	- Pandemic (COVID 19, black death 14 century, …),
	- Geospatial variables (climate, groundwater, geodesy, .. )
	- Spill over effects for social and economic variables
- Therefore, it is important to account for this issue as
	- It can helps us to understand the patterns
	- It can helps us to interpolate
	- It can helps us to understand the causality
- Spatial data analysis can be categorised to:
	- **– Spatial statistics** (primary stages of approach late 60's), finding spatial pattern,
	- **– Geostatistics**,
	- **– Spatial econometrics**

# **Spatial models: Geostatistcs and spatial econometrics , the difference!**

Agricultural Development sition Economies

- Geostatistical data are data that could in principle be measured anywhere, but that typically come as measurements at a limited number of observation locations. Geostatioctics deal for instance with:
	- The estimation of ore grades over mineable units, based on drill hole data
	- Interpolation of environmental variables from sample or monitoring network data (e.g. air quality, soil pollution, ground water head, hydraulic conductivity)
	- Interpolation of physical or chemical variables from sample data
	- Estimation of spatial averages from continuous, spatially correlated data

# **Examples of methods in geostatistics**

Leibniz Institute of Agricultural Development in Transition Economies

- Spatial correlation with Variogram
- Interpolation
- Kriging
- Co-kriging
- Filtering
- Smoothing
- $\bullet$  ....

### **Example of geostatistics**

Leibniz Institute of Agricultural Development in Transition Economies

J.Env. Sci. Tech., Vol 19, No.1, spring 2017

#### Spatial-Temporal Modeling of Groundwater Level Variations of Urban and Rural Areas in Kashan Aquifer Using GIS Techniques

Javad Samadi<sup>1</sup>\* Javad.Samadi09138287975@yahoo.com Javad Samadi<sup>2</sup>

#### Abstract

Background and Objective: The hydro aquifer demonstrate that during 2002-20 meter has decreased about 5.5 meter. W uses, collecting samples from all parts zoning methods are powerful tools in the research aimed, modeling of level, depth table based on Cross validation techni interpolation in GIS environment.

Method: water level data of 67 observati mapping of Kashan groundwater level employed and some criteria such as mear square error (RMSE) and  $R^2$  have been choosing the best one.

Findings: The results indicated that the RMSE = 20.29 and  $R^2$  = 0.999 possessed Discussion and Counclusion: As well a high population due to the high aggrava level and activities in the industrial, agri in groundwater level.

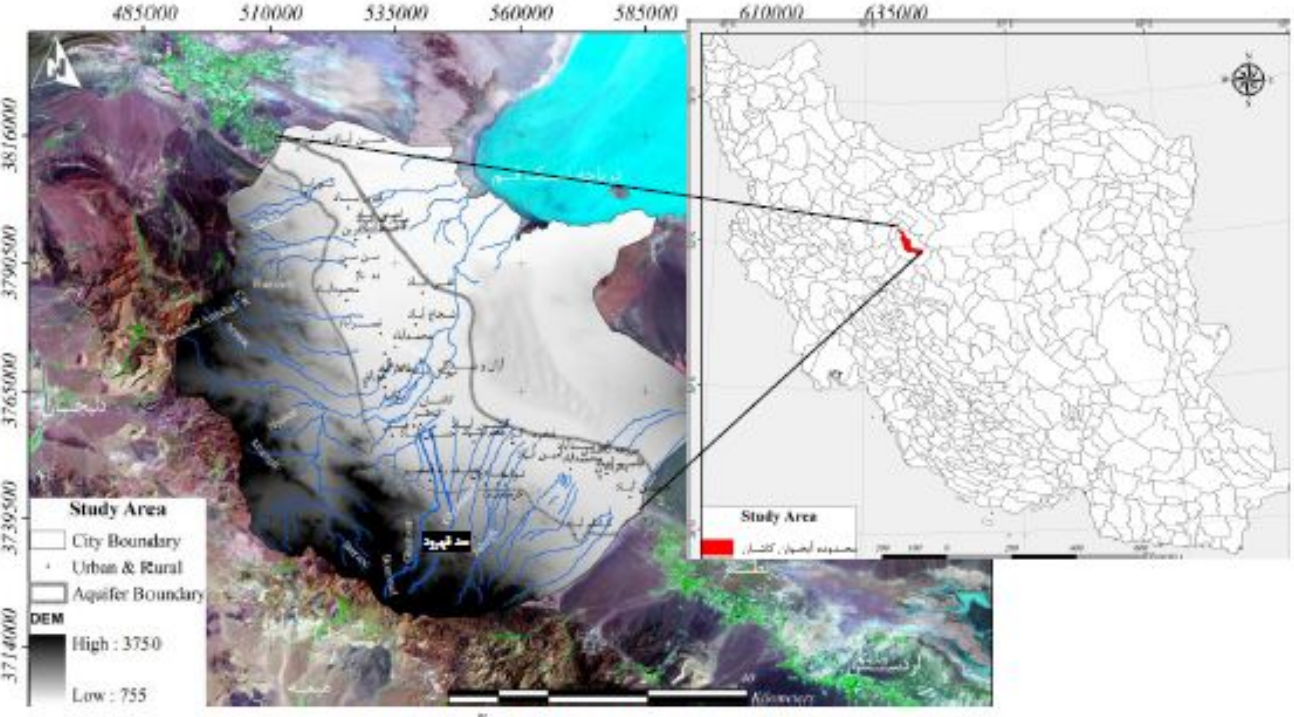

شكل ١- نقشه منطقه مورد مطالعه آبخوان كاشان

Keywords: Interpolation, Geostatistic and Energy of Kashan aquifer and Maria Aquifer 1- Study area map of Kashan aquifer 1- Study area map of Kashan aquifer 1- Study area map of Kashan aquifer 13

# **Examples of geostatistics with kriging**

Leibniz Institute of Agricultural Development in Transition Economies

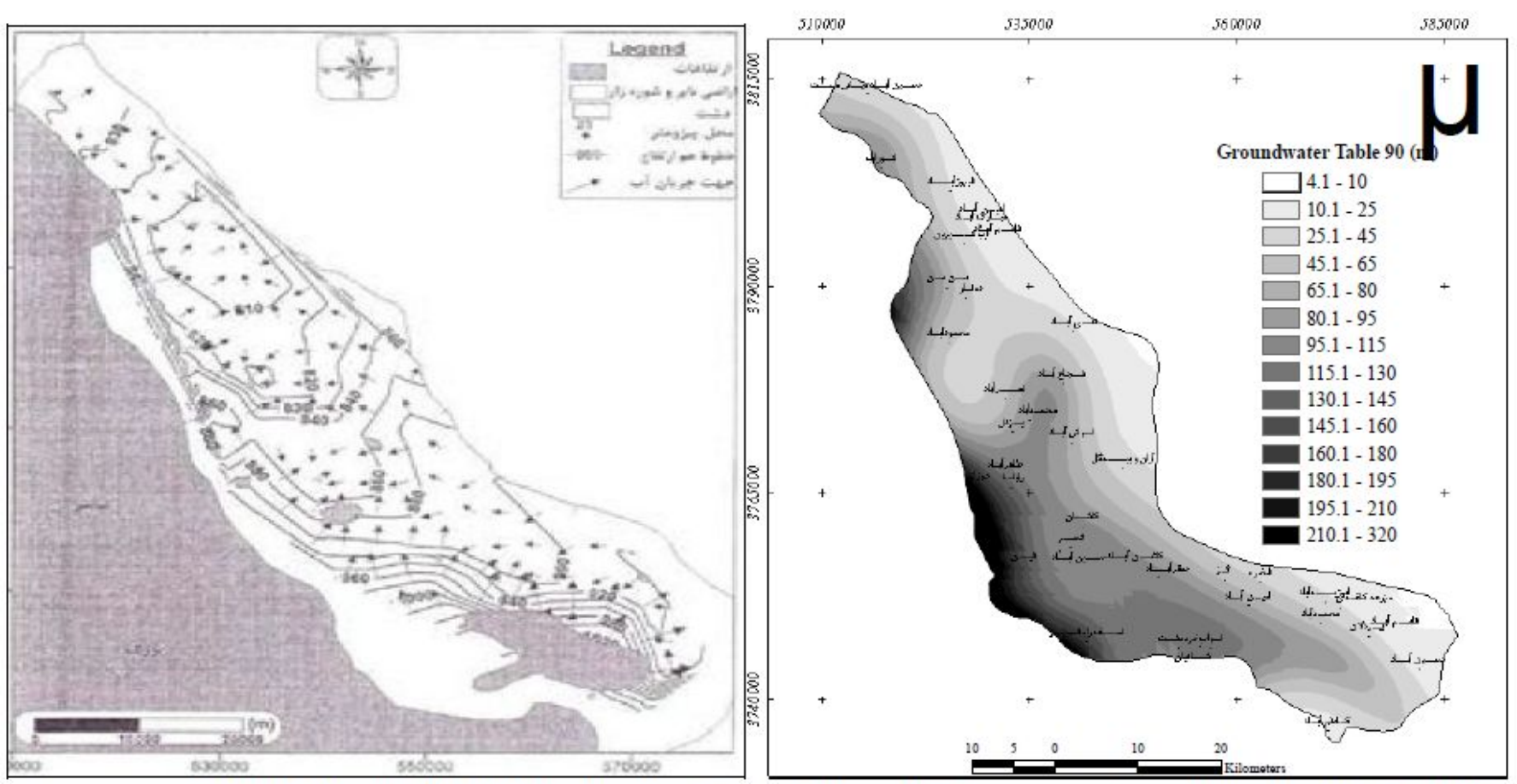

شکل ۴- نقشههای تراز، عمق و جهت جریان آب های زیرزمینی سال های ۸۱ تا ۹۰ آبخوان کاشان (از راست به چپ) Figure 4- Maps of level, depth and groundwater flow direction in Kashan aquifer at years of 2002-2012 (right to left)

Source: Samadi, 2017

# **Geostastistics and spatial econometrics?**

Agricultural Development

- In geostatistics, we deal with the characterisation of the formation or development of neighbourhood relations.
	- More:<https://spatialanalysisonline.com/index.html>
- In spatial econometrics, we will characterise to what extent spatial (or relational) proximity influences an outcome, by controlling multiple characteristics.

# *What is spatial econometrics:*

*"A collection of techniques that deal with the peculiarities caused by space in the statistical analysis of regional science models"* Luc Anselin (1988)

• History: The term spatial econometrics first used by Belgian economists *Paelnick and Klaassen (1979)* but the spatial aspects of data long ignored in mainstream economics till 90's

of Agricultural Development ransition Economies

Spatial econometric modelling is a process help us to deal with empirical issues. This is a very wide area which can be summarised with following attributes:

- 1) It is an estimation theory.
- 2) It consist of theoretical models based on the theory of economics, most often consisting of the selection of variables but also determining the form of the model.
- 3) It is a technical way of carrying out the estimation together with the assessment of the fit and quality of the estimated models, the selection of the best model and the implementation of the forecast on new data.
- 4) It is the interpretation of models, on the one hand, consisting of examining the size and significance of the obtained econometric model coefficients but, on the other hand, translating quantitative results into phenomena and mechanisms discussed in theory.

# **Part 2, Spatial econometrics**

Leibniz Institute of Agricultural Development in Transition Economies

- •OLS and assumptions
- •Spatial weight matrix
- *•Moran I* test
- •Spatial regression
- •Coordinates and UTM

# **Spatial econometric model, start**

eibniz Institute of Agricultural Development. **Transition Economies** 

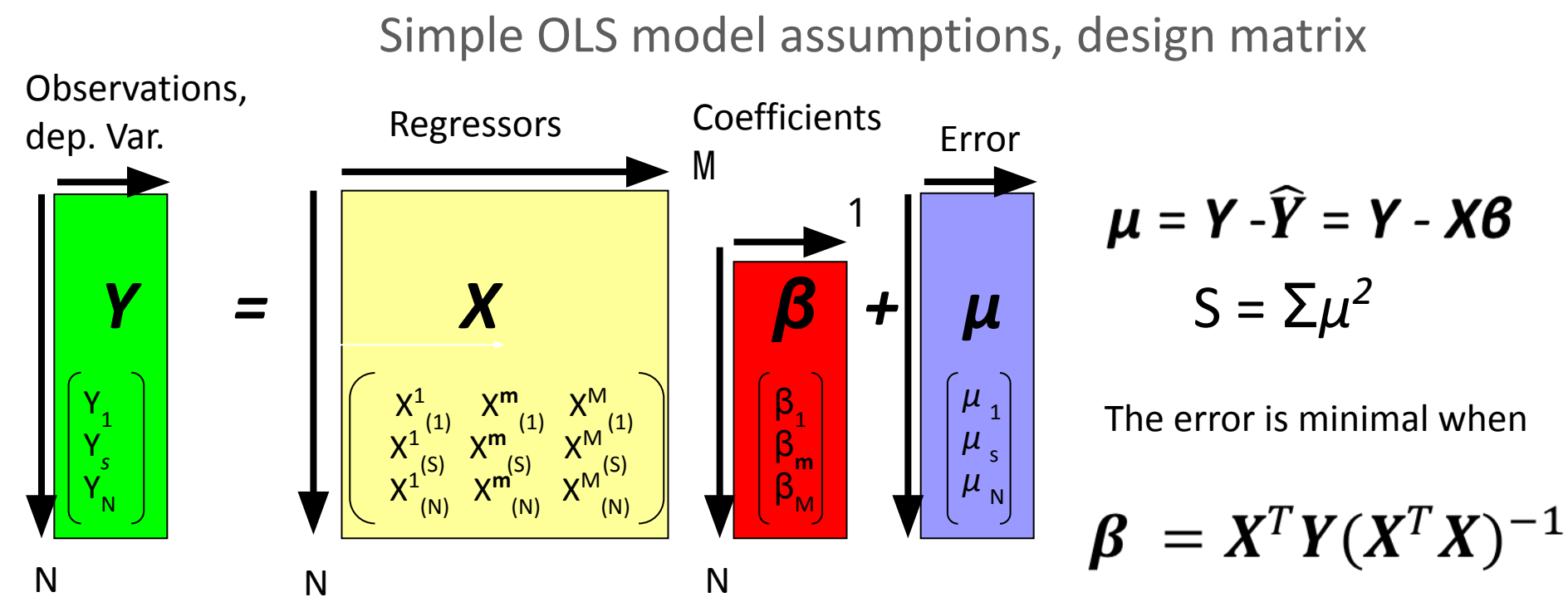

N: Number of observations M: Number of regressors

$$
Y = X\beta + \mu, \mu \sim N(0, \sigma^2),
$$

Least squares Parameter estimates

**Identically Independently Distributed** 

## **Regression using spatial data**

hiz Institute of Agricultural Development **Transition Economies** 

- If the spatial autocorrelation is available in the error term, then the assumption of the **independency** is violated:
	- The variance covariance matrix has problems
	- The coefficients are not consistent
	- The prediction of the model is not reliable
- What to do?

# **–Spatial test**

• On what?

# **–Residuals**

• How?

– First we need spatial weight matrix **W**

## **Regression using spatial data**

niz Institute of Agricultural Development in Transition Economies

- The major difference between spatial econometrics and standard econometrics lies on two different type of information needed
	- Observed value of economic/non-economic variables
	- Particular location where the data observed
- Spatial map needed
- Closeness is an issue which we need spatial matrix to deal with
- We can start with chessboard example

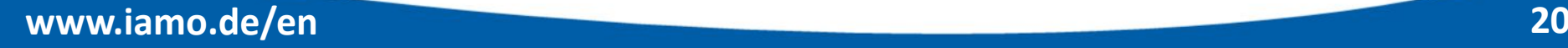

# **Spatial weight matrix, start with cross board on chess**

Leibniz Institute of Agricultural Development in Transition Economies

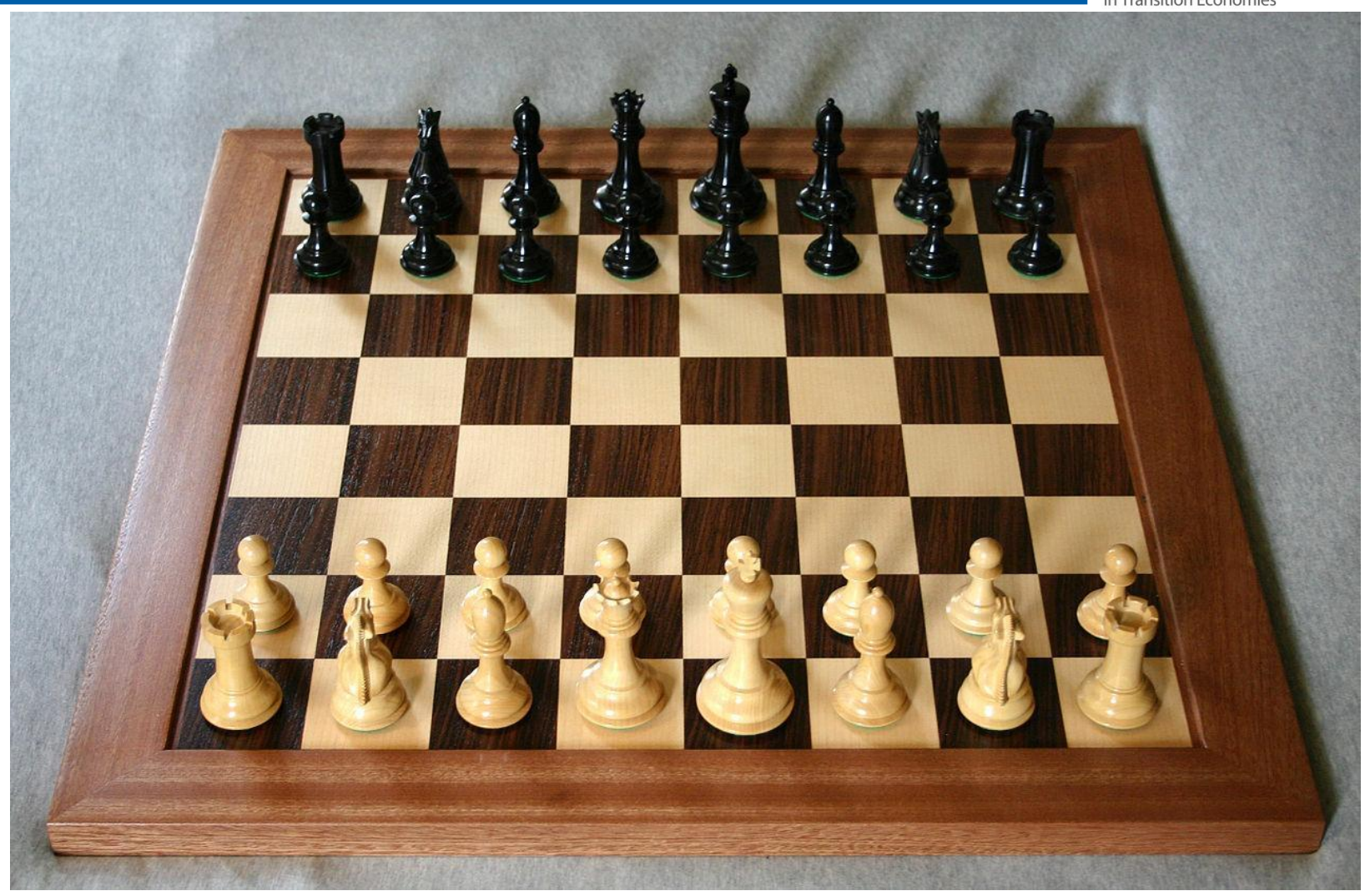

Source: https://en.wikipedia.org/wiki/Chessboard

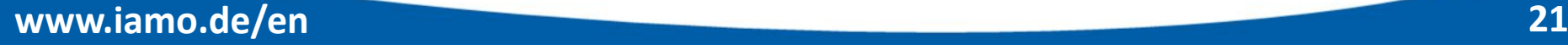

# **Spatial weight matrix (W)**

of Agricultural Development ransition Economies

### **Different grey colours refer to different values of the variables under study ranging from low values (white) to high values (black).**

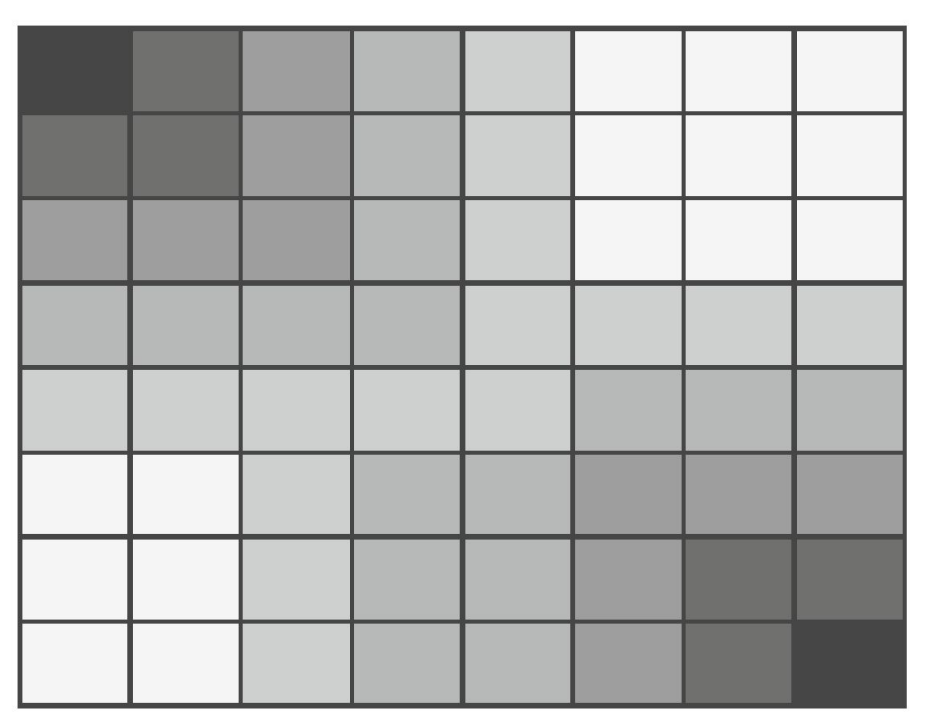

Spatial autocorrelations

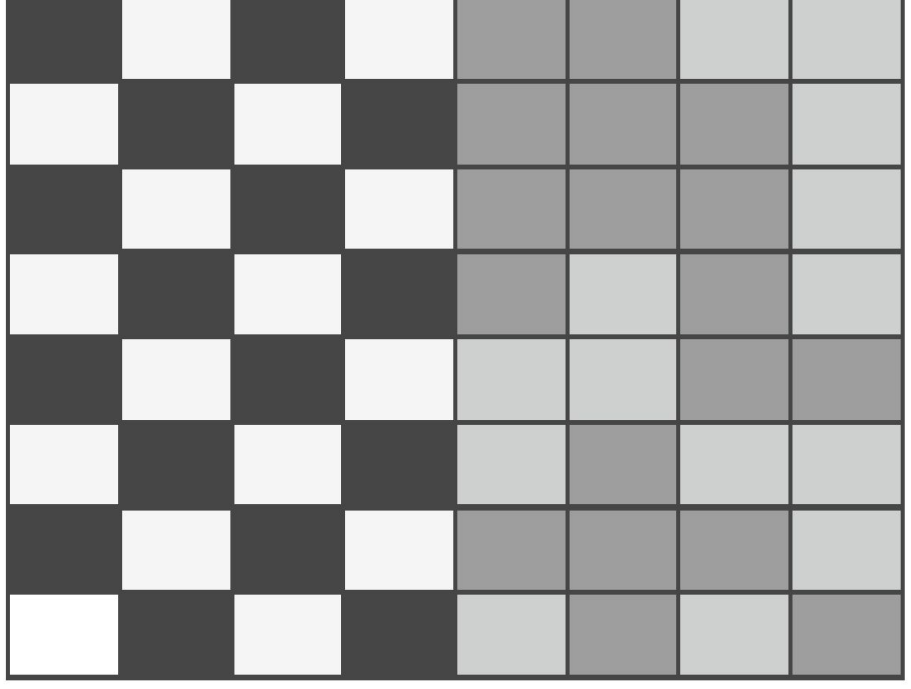

Spatial heterogeneity (left)

vs. Spatial autocorrelations (right)

Source: Arbia, 2014, ch2, ISBN: 978-1-137-31794-0

# **Spatial weight matrix (W), crossboard structure**

#### Leibniz Institute of Agricultural Development in Transition Economies

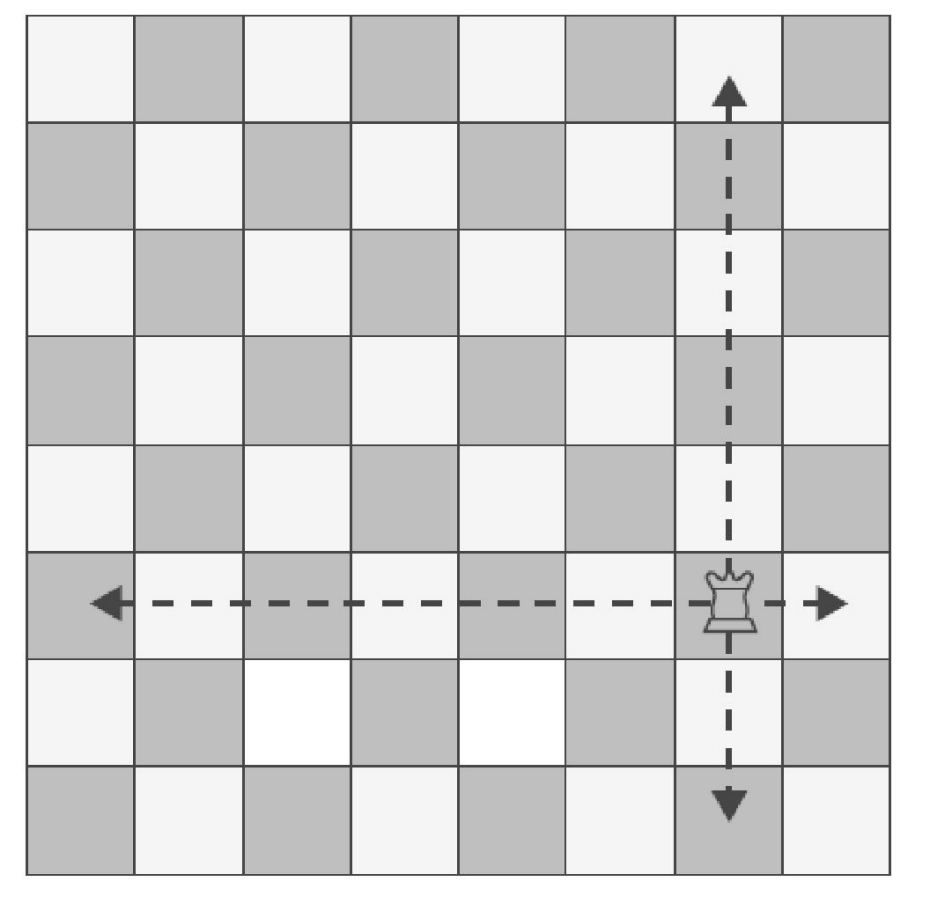

Neighbourhood can be defined base on rook criterion

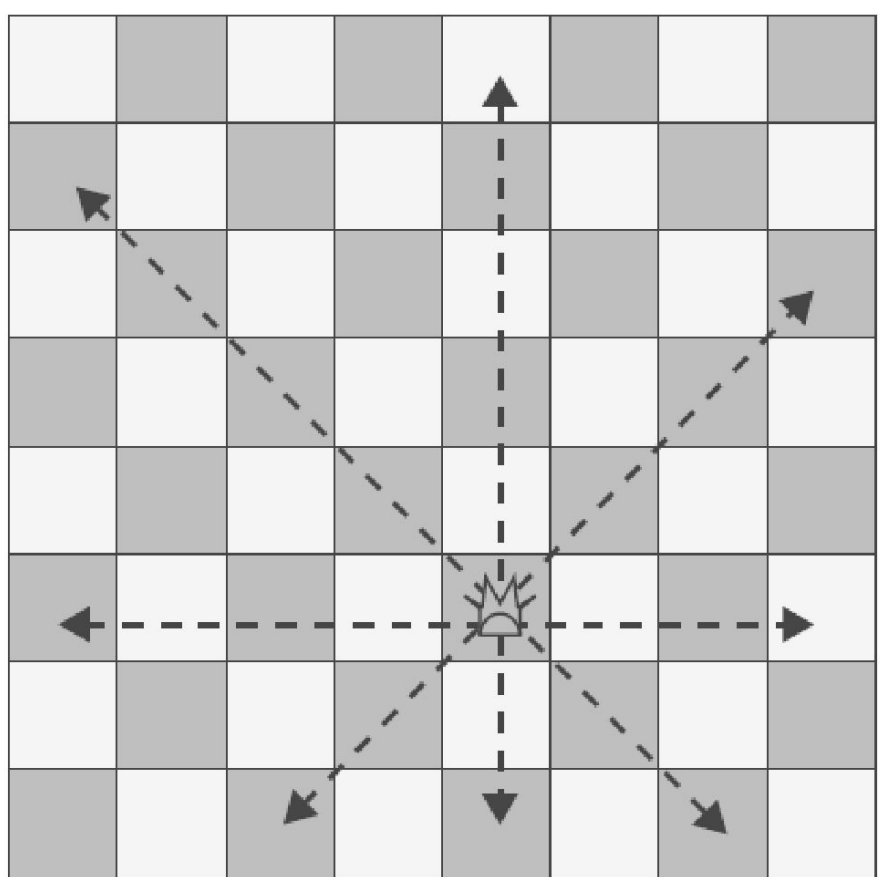

Neighbourhood can be defined base on queen criterion

Source: Arbia, 2014, ch2, ISBN: 978-1-137-31794-0

# **Spatial weight matrix (W), empirical approach**

- Leibniz Institute of Agricultural Development n Transition Economies
- In reality the map should be defined base on administrative units or political borders and further definitions needed.
- To start: the heart of spatial econometrics is weight matrix or connectivity matrix

$$
\begin{bmatrix}\nW_{11} & \dots & \dots & W_{n1} \\
\vdots & W_{ij} & \dots & \dots \\
\vdots & \vdots & \ddots & \vdots \\
W_{1n} & \dots & \dots & W_{nn}\n\end{bmatrix}
$$
\n  
\n• 
$$
W_{ij} = \begin{cases}\n1 & \text{if } j \in N(i) \\
0 & \text{otherwise}\n\end{cases}
$$

 $N(i)$  being the set of neighbours for location j, and  $W_{ii}=0$ 

Source: Arbia, 2014, ch2, ISBN: 978-1-137-31794-0

# Spatial weight matrix, who is neighbour

- Many different way can be defined for the neighbour
- 3 major ways:
	- Adjacency between two territorial units
		- (rook criterion, queen criterion)
	- Maximum distance:  $j \in N(i)$  if  $d_{ij} < d_{max}$
	- K nearest point
- ... Irregular ways also possible for advanced research
- Next an example given for 8 observations
	- $-$  Criterion: Nobody is neighbour to itself  $\odot$

Leibniz Institute of Agricultural Development

in Transition Economies

# **a) Adjacency for neighbourhood**

Leibniz Institute of Agricultural Development in Transition Economies

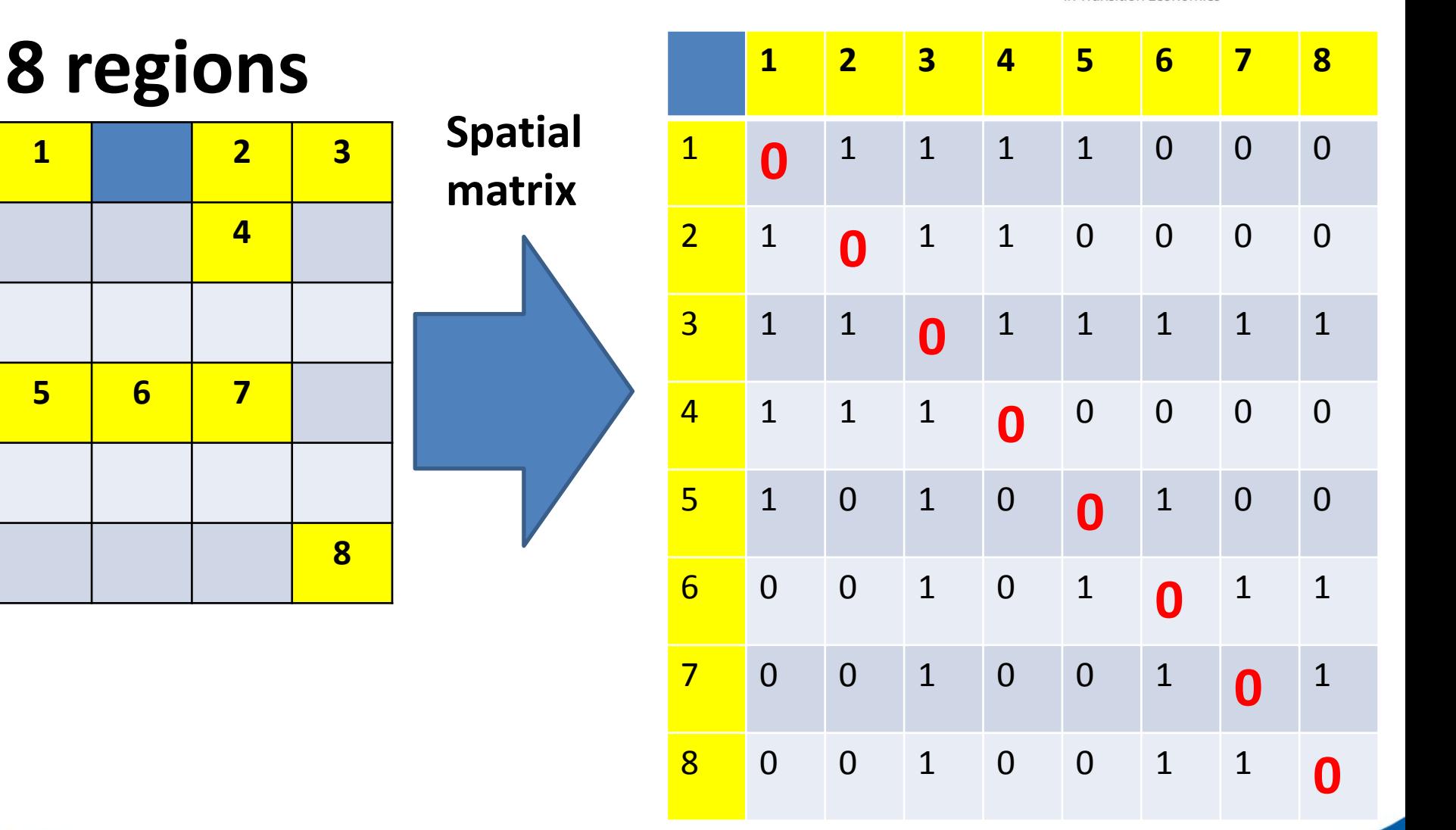

Source: Arbia, 2014, ch2, ISBN: 978-1-137-31794-0

**www.iamo.de/en 26**

# **b) Nearest point for neighbourhood**

Leibniz Institute of Agricultural Development in Transition Economies

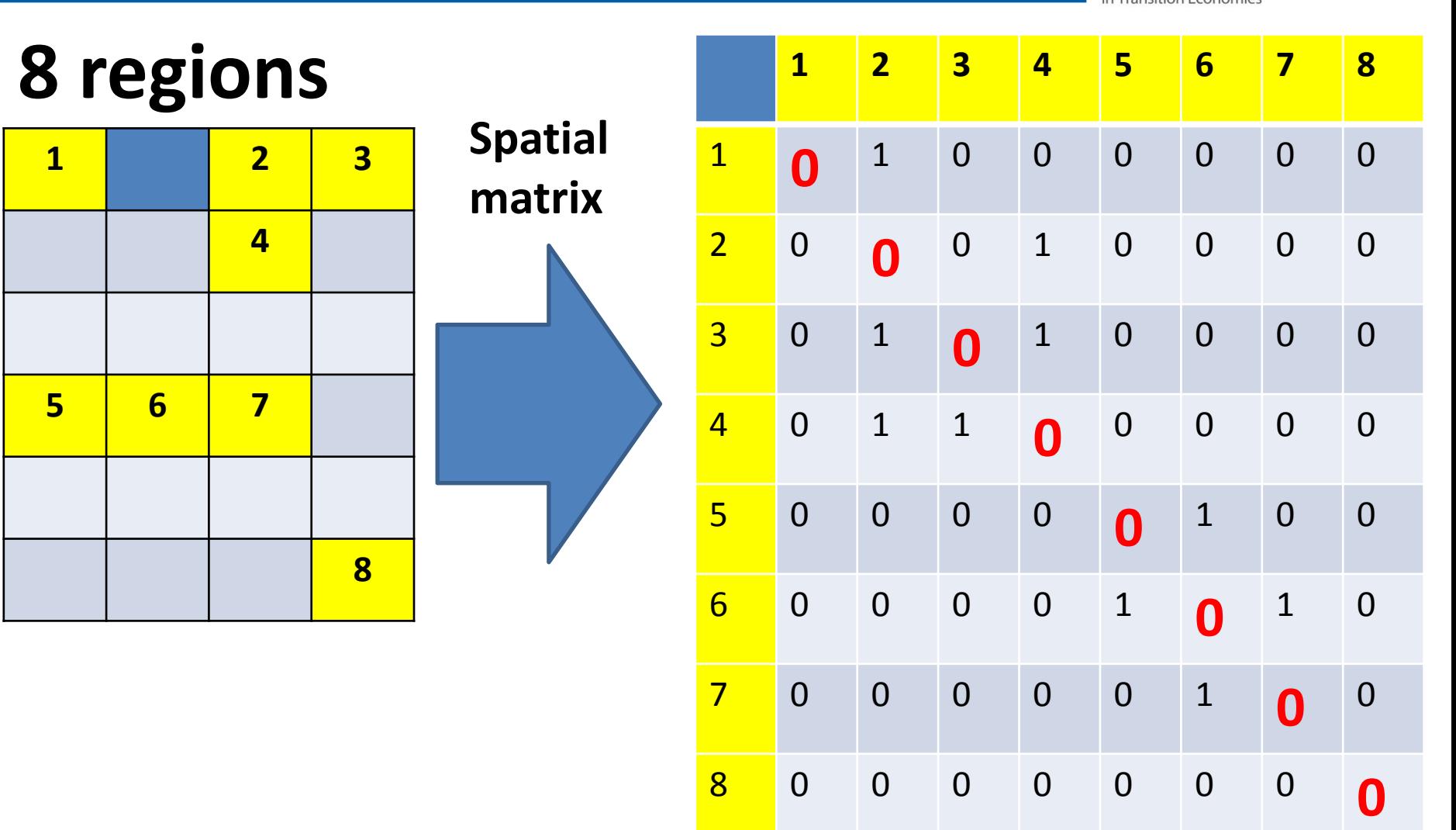

Source: Arbia, 2014, ch2, ISBN: 978-1-137-31794-0

**www.iamo.de/en 27**

# **c) d<2 for neighbourhood**

#### Leibniz Institute of Agricultural Development in Transition Economies

 **2 3 6 7 2 3 4 5 6 7 8** 0 0 1 0 0 0 0 <sup>1</sup> **0** 1 0 0 0 0 <sup>0</sup> <sup>1</sup> **0** 0 0 0 0 <sup>1</sup> <sup>1</sup> <sup>1</sup> **0** 0 1 0 <sup>0</sup> <sup>0</sup> <sup>0</sup> <sup>0</sup> **0** 1 0 <sup>0</sup> <sup>0</sup> <sup>0</sup> <sup>0</sup> <sup>1</sup> **0** 0 <sup>0</sup> <sup>0</sup> <sup>1</sup> <sup>1</sup> <sup>1</sup> <sup>1</sup> **0 8 regions Spatial matrix**

Source: Arbia, 2014, ch2, ISBN: 978-1-137-31794-0

<sup>0</sup> <sup>0</sup> <sup>0</sup> <sup>0</sup> <sup>0</sup> <sup>0</sup> <sup>1</sup> **0**

### **Side by side:**

Leibniz Institute of Agricultural Development in Transition Economies

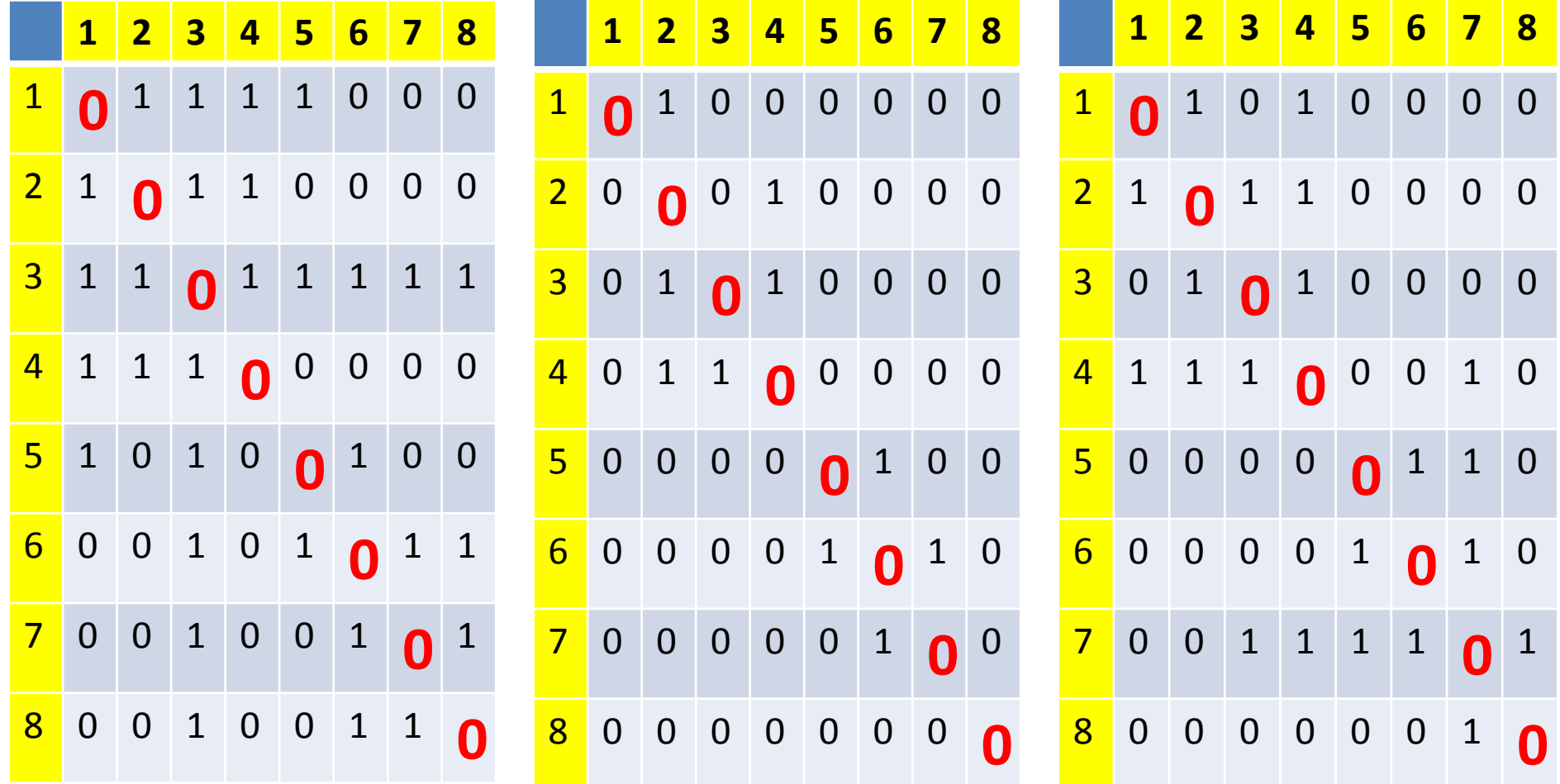

Source: Arbia, 2014, ch2, ISBN: 978-1-137-31794-0

# **Standardising the weight matrix**

Leibniz Institute of Agricultural Development in Transition Economies

W matrix is standardised to sum unity in each row  $\bullet$ 

• 
$$
w_{ij}^* = \frac{w_{ij}}{\sum_{j=1}^n w_{ij}}, w_{ij}^* \in W^*
$$

Spatially lagged value of variable Y (vector) can be defined as:  $\bullet$ 

$$
\bullet \ L(y) = W^*Y
$$

And for each elements:  $\bullet$ 

• 
$$
L(y_i) = \sum_{j=1}^{n} w_{ij}^* y_j = \frac{w_{ij} y_j}{\sum_{j=1}^{n} w_{ij}}
$$

Source: Arbia, 2014, ch2, ISBN: 978-1-137-31794-0

# **Example for UK, 12 regions, NUTS1**

#### Leibniz Institute of Agricultural Development in Transition Economies

We will stablish the weight matrix based contiguity of 12 regions.

Attention: North Ireland has not border!

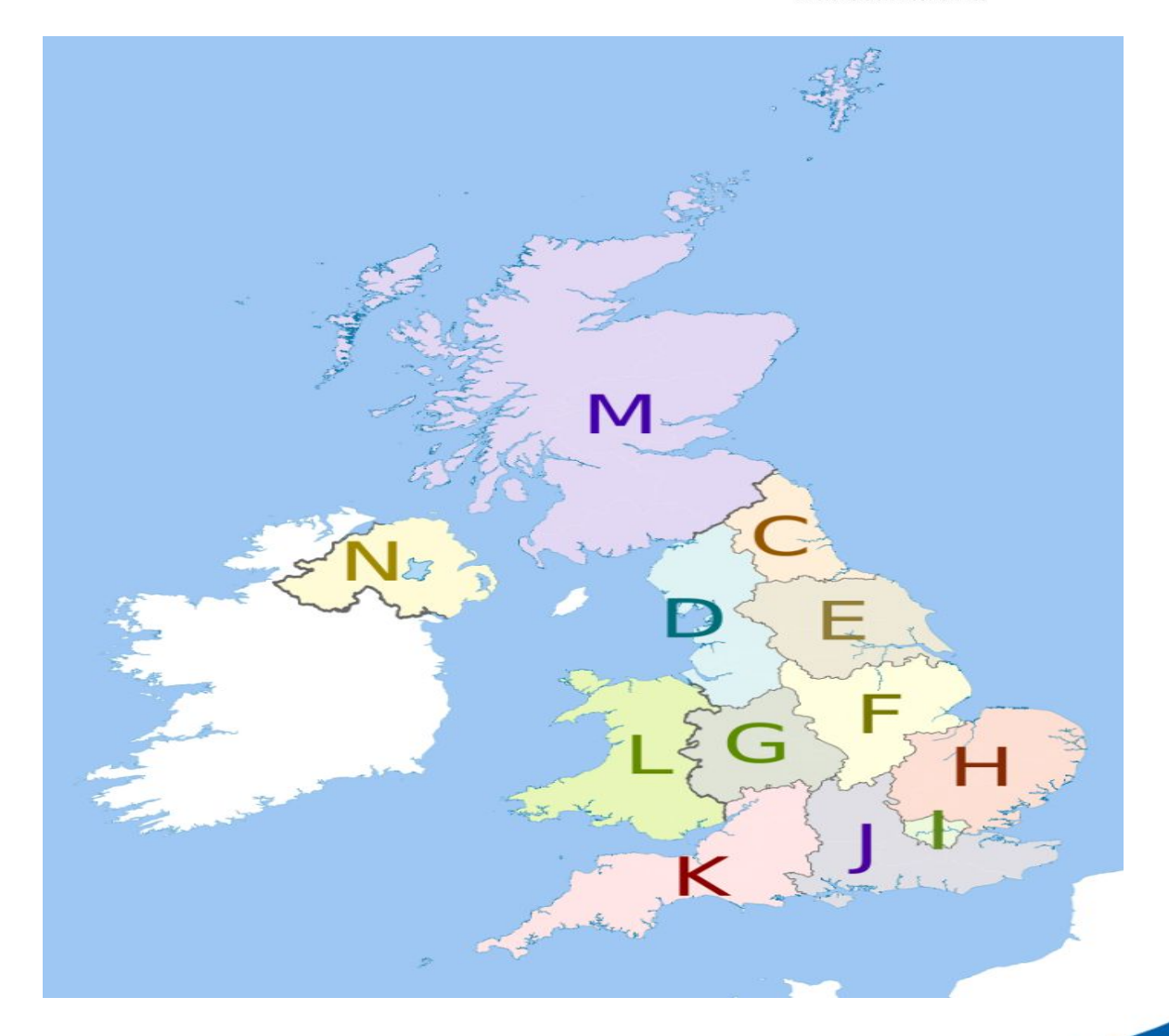

Source: https://en.wikipedia.org/wiki/NUTS\_statistical\_regions\_of\_the\_United\_Kingdom

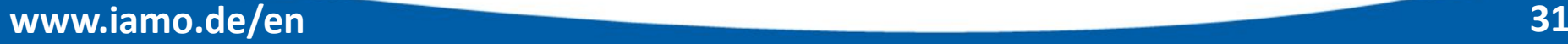

# **Example for UK, 12 regions, NUTS1**

Leibniz Institute of Agricultural Development in Transition Economies

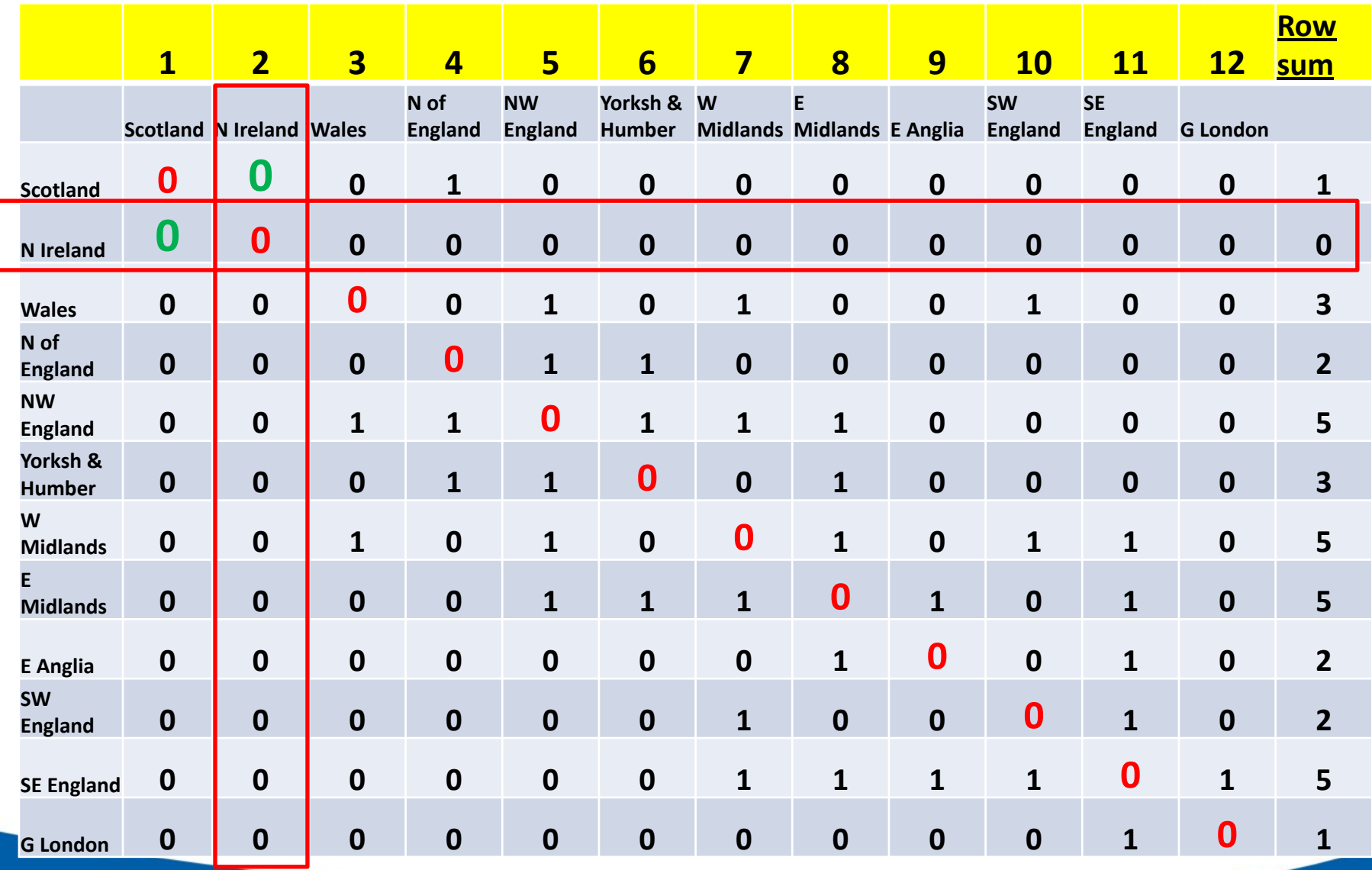

**www.iamo.de/en 50urce: Arbia, 2014, ch2, ISBN: 978-1-137-31794-0 32** Source: Arbia, 2014, ch2, ISBN: 978-1-137-31794-0

# **Standardising the weight matrix for UK**

Leibniz Institute of Agricultural Development in Transition Economies

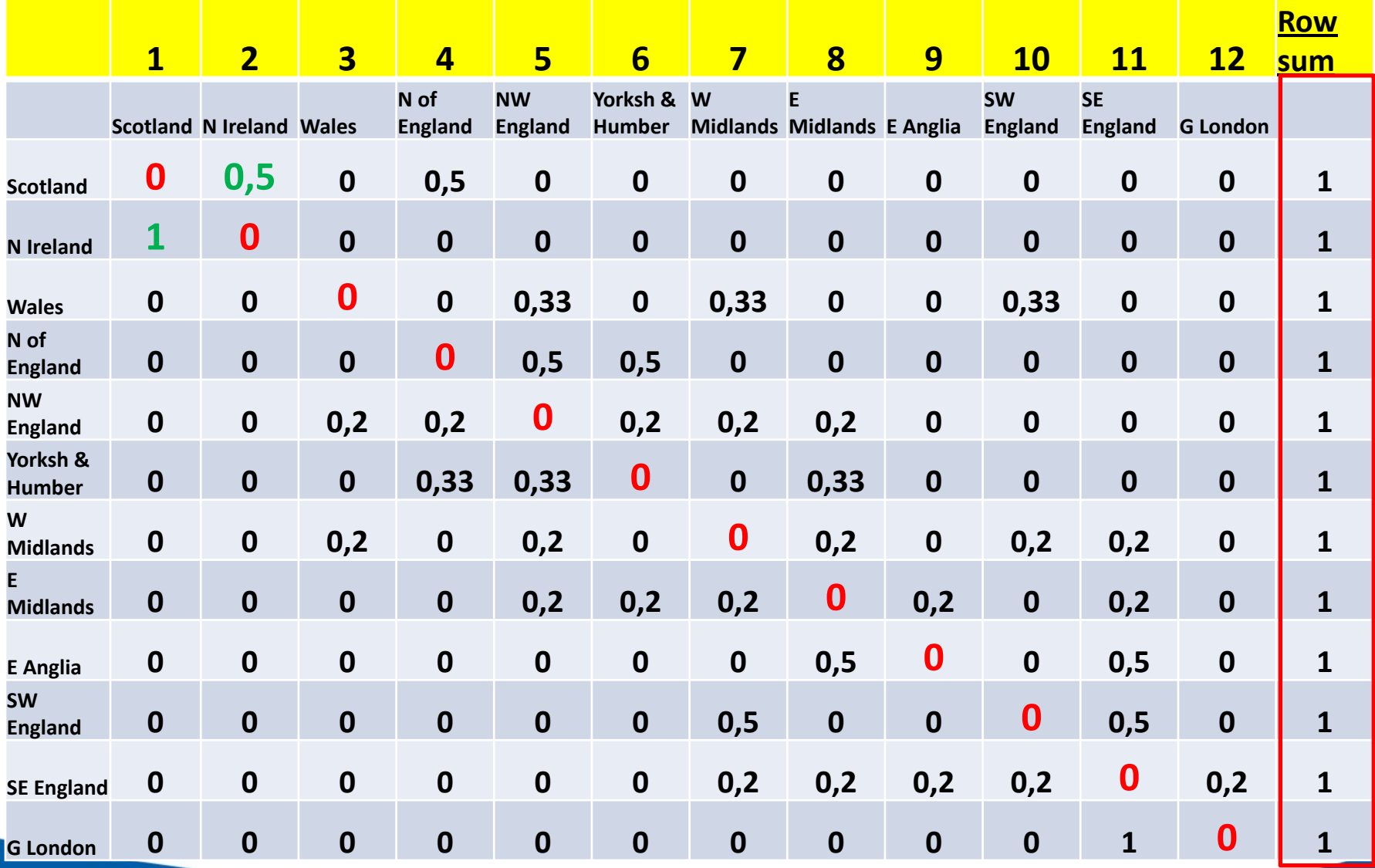

Source: Arbia, 2014, ch2, ISBN: 978-1-137-31794-0

## **Spatial weight matrix for UK**

Leibniz Institute of Agricultural Development in Transition Economies

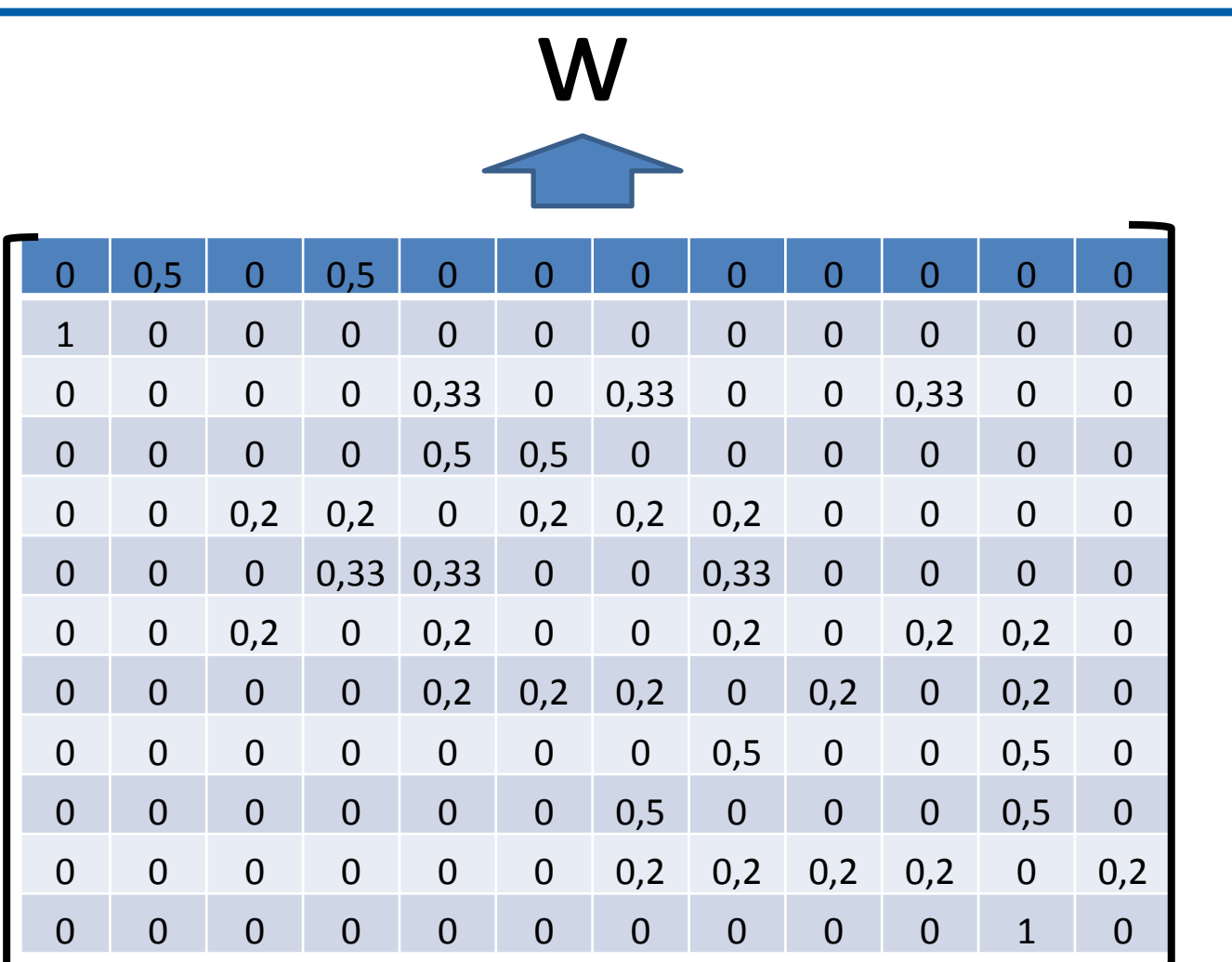

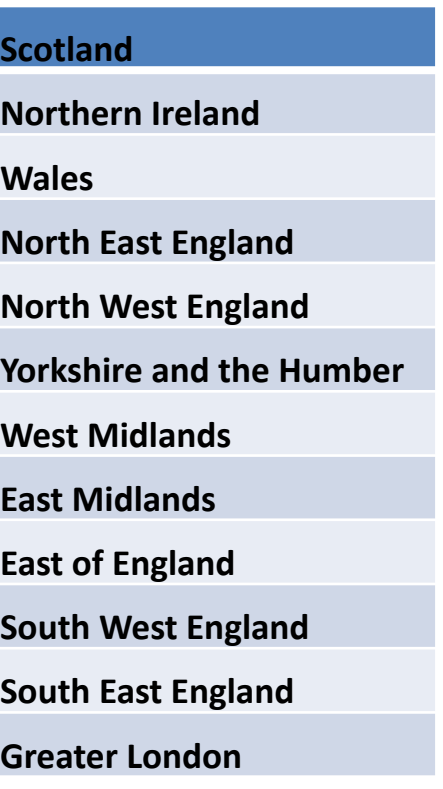

# **Spatially lagged variable: labour**

# **productivity in UK: W\*y**

Leibniz Institute of Agricultural Development in Transition Economies

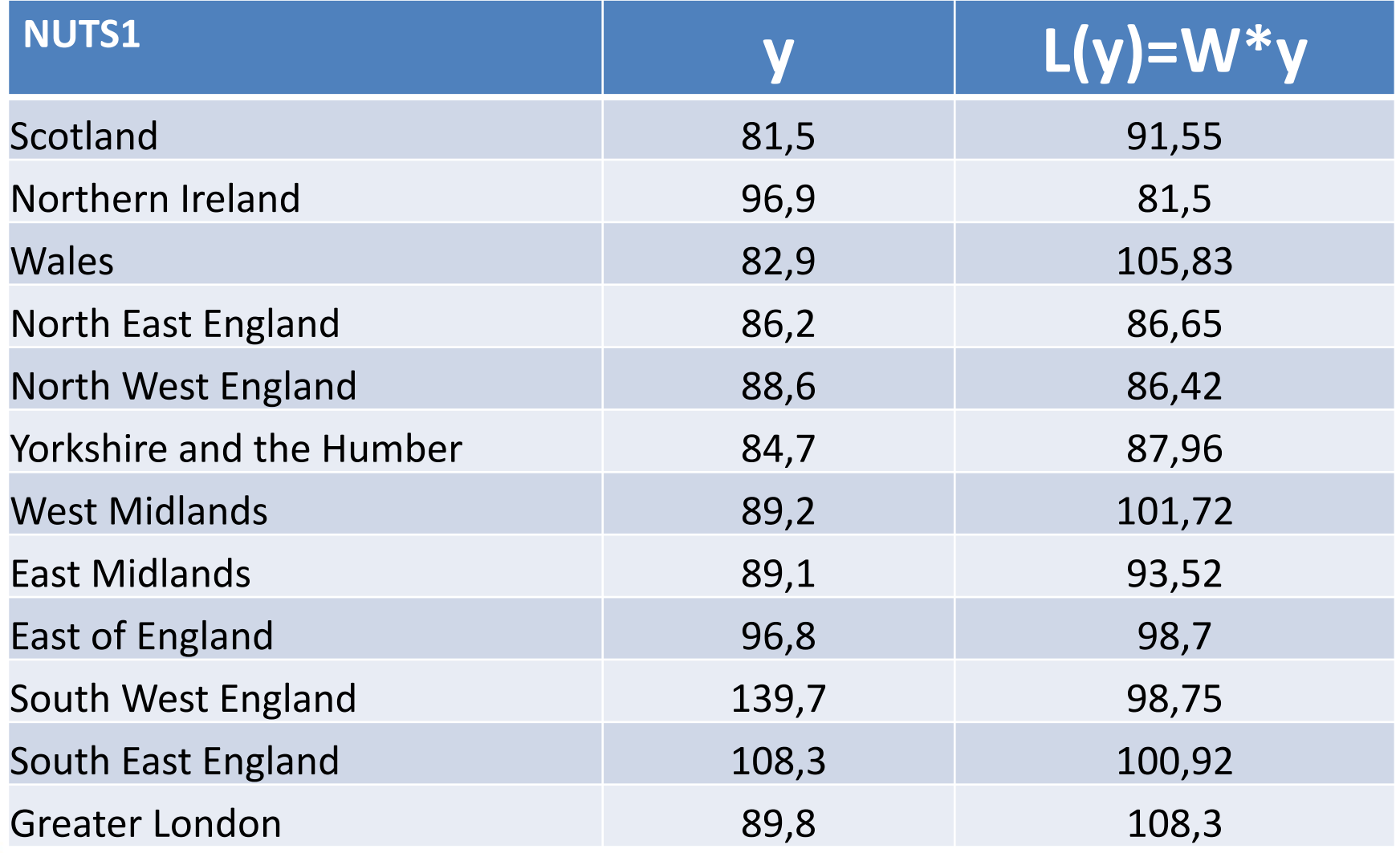

Source: Arbia, 2014, ch2, ISBN: 978-1-137-31794-0

# **Regression using spatial data**

• What to do?

-Spatial test

On what?  $\bullet$ 

# -Residuals

How?  $\qquad \qquad \bullet$ 

- First we need spatial weight matrix  $\mathbf W$ 

• What do we do after having the W? - We will extract the residuals  $\mu = Y - \hat{Y} = Y - X\theta$  Leibniz Institute of Agricultural Development

in Transition Economies

### **Moran I Test**

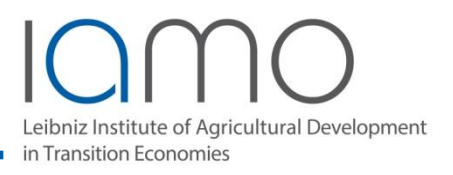

- Moran I test (Moran, 1950) is similar to correlation coefficient:
- $\{X_i\}$  i=1,2,3...n,  $\{Y_i\}$  i=1,2,3...n,

• 
$$
\rho = \frac{\sum_{i=1}^{n} (X_i - \bar{X})(Y_i - \bar{Y})}{\sqrt{\sum_{i=1}^{n} (X_i - \bar{X})^2} \sqrt{\sum_{i=1}^{n} (Y_i - \bar{Y})^2}}
$$

- Time series correlation model, first lag
- $\{x_{t,1}\}\,t=1,2,3...n-1$  and  $\{x_{t,2}\}\,t=2,3,4...n$
- $\overline{x_{.1}} = \frac{1}{n-1} \sum_{t=1}^{n-1} x_t$ ,  $\overline{x_{.2}} = \frac{1}{n-1} \sum_{t=2}^{n} x_t$ , for large n:  $\overline{x_{.2}} = \frac{1}{n-1} \sum_{t=1}^{n} x_t$
- Time series autocorrelation model:

• 
$$
\rho = \frac{\sum_{t=1}^{n-1} (x_t - \bar{x})(x_{t+1} - \bar{x})}{\sum_{t=1}^{n} (x_t - \bar{x})^2}
$$

### **Moran I Test**

bniz Institute of Agricultural Development in Transition Economies

 $\bullet$  {Z<sub>i</sub>} i=1,2,3...n, W: standard weight matrix with w<sub>ij</sub> elements

• 
$$
I = \frac{1}{\sum_{i=1}^{n} \sum_{j=1}^{n} w_{ij}/n} \frac{\sum_{i=1}^{n} \sum_{j=1}^{n} w_{ij} (Z_i - \bar{Z})(Z_j - \bar{Z})}{\sum_{t=1}^{n} (Z_i - \bar{Z})^2}
$$

How this test work for residuals of OLS regression when W matrix ism standardised (W\*)?

• 
$$
I = \frac{\mu^T w^* \mu}{\mu^T \mu}
$$
, we have now Moran I Statistics in hand.

- There are some developments on similar tests that we skip here.
- We skip other technical issues on this test

# **Spatial regression models**

Institute of Agricultural Development **Transition Economies** 

- Now, imagine that the results of *Moran I test* is significant, we need to deal with spatial autocorrelation in regression model:
- $y = \rho Wy + X\beta + WX\theta + \mu$ ,  $|\rho| < 1$
- $\mu = \lambda W \mu + \varepsilon$ ,  $|\lambda| < 1$
- $\varepsilon \sim N(0, \sigma^2)$ , iid
- $y_i = \rho \sum_{j=1}^n W_{ij} y_j + \sum_{r=1}^m X_{ir} \beta_r + \sum_{j=1}^n \sum_{r=1}^m W_{ji} X_{ir} \theta_r + \mu_i$
- $\mu_i = \lambda \sum_{i=1}^n W_{ij} \mu_i + \varepsilon_i$ ,  $\varepsilon \sim N(0, \sigma^2)$ , iid

#### What happens if coefficients are significant or not????

Source: Elhorst (2010, p.14), Seya et al. (2020), Arbia (2014)

### **A Taxonomy of Spatial Models**

Leibniz Institute of Agricultural Development in Transition Economies

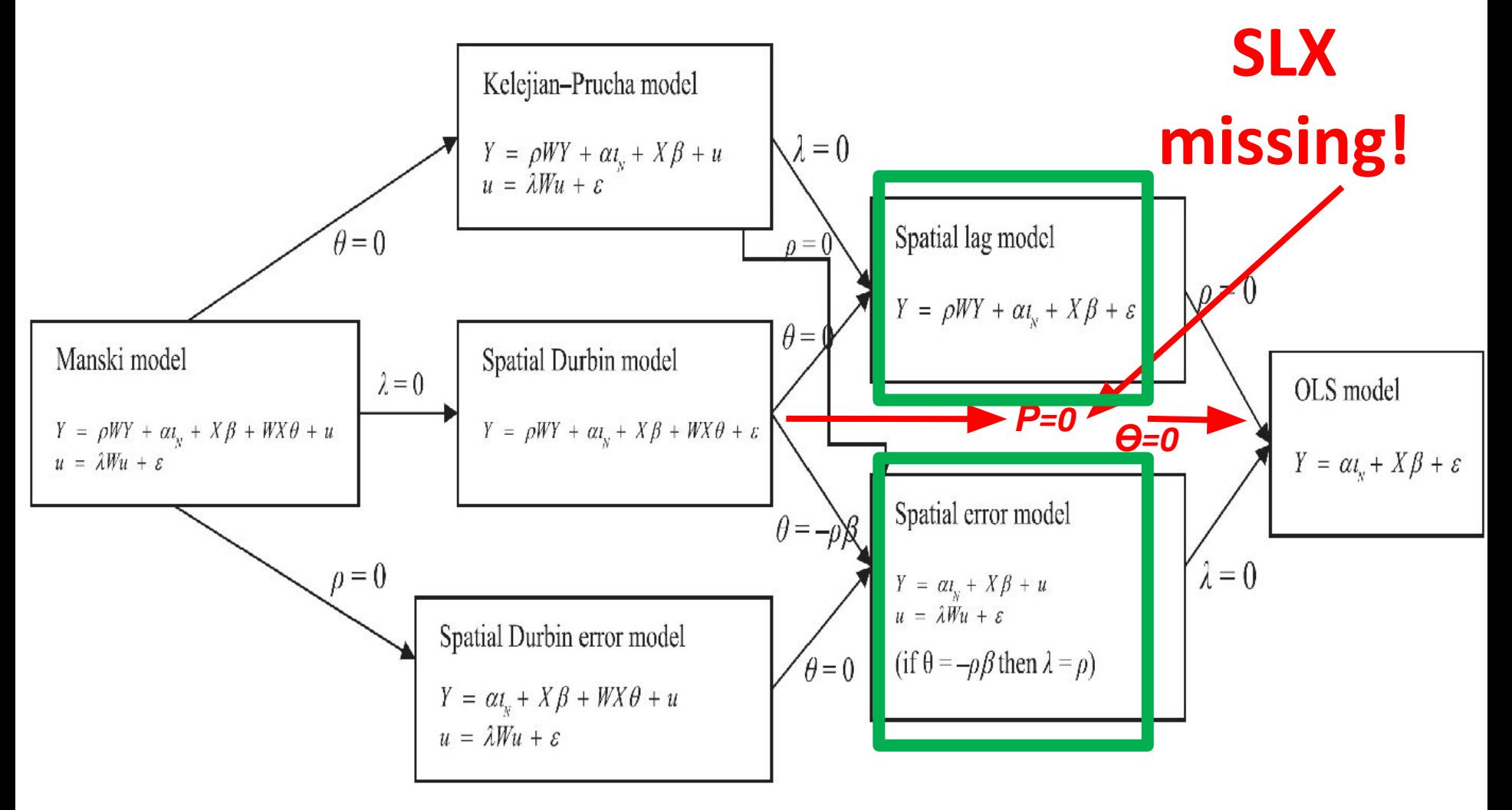

Source: Elhorst (2010, p.14)

# **Different models in taxonomy**

niz Institute of Agricultural Development in Transition Economies

- **• GNS** = general nesting spatial model,
- **• SAC** = spatial autoregressive combined model (SARAR),
- **• SDM** = spatial Durbin model,
- **• SDEM** = spatial Durbin error model,
- **• SAR = spatial autoregressive model (spatial lag model),**
- **• SLX**= spatial lag of X model,
- **• SEM = spatial error model,**
- **• OLS** = ordinary least squares
- Today we only focus two classical model of **SAR** and **SEM**
- Base on time limits, we may discuss others next session

# **Spatial autoregressive model (SAR)** (also spatial lag model (SLM))

bniz Institute of Agricultural Development in Transition Economies

- $\bullet$   $y = \rho Wy + X\beta + \mu$ ,  $|\rho| < 1$
- $\mu \sim N(0, \sigma^2)$ , iid

To estimate

• 
$$
(I - \rho W)y = X\beta + \mu
$$

• 
$$
y = (I - \rho W)^{-1} X \beta + (I - \rho W)^{-1} \mu
$$

- Estimation method:  $\bullet$ 
	- Maximum likelihood (ML)
	- Two stage least square (2SLS)
- Do to time limit, I skip the mathematical details of estimation ۰

#### www.iamo.de/en

# **Spatial error model (SEM)**

- $\cdot y = X\beta + \mu$
- $\mu = \lambda W \mu + \varepsilon$
- $\varepsilon \sim N(0, \sigma^2)$ , iid

#### To estimate

- $(I \lambda W)\mu = \varepsilon$
- $(I \lambda W)y = (I \lambda W)X\beta + (I \lambda W)\mu$
- $y = \lambda Wy + X\beta WX\lambda \beta + \varepsilon$
- $v = \lambda Wv + X\beta WXv + \varepsilon$
- $y = (I \lambda W)^{-1} (X\beta W X \gamma) + (I \lambda W)^{-1} \varepsilon$
- Estimation method: ۰
	- Maximum likelihood (ML)
	- Feasible GLS (FGLS)
- Do to time limits, I skip the mathematical details of estimation ۰

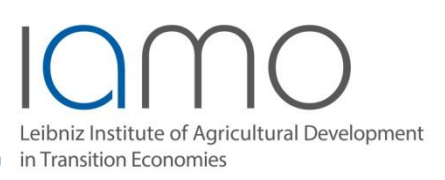

### **Next session, impact will be discussed**

Leibniz Institute of Agricultural Development in Transition Economies

- The coefficient and prediction not straightforward in spatial regression.
- We will discuss impact next session.
- It can be tested in the homework

# **Empirical issues: Coordinates, mapping the earth**

#### Leibniz Institute of Agricultural Development in Transition Economies

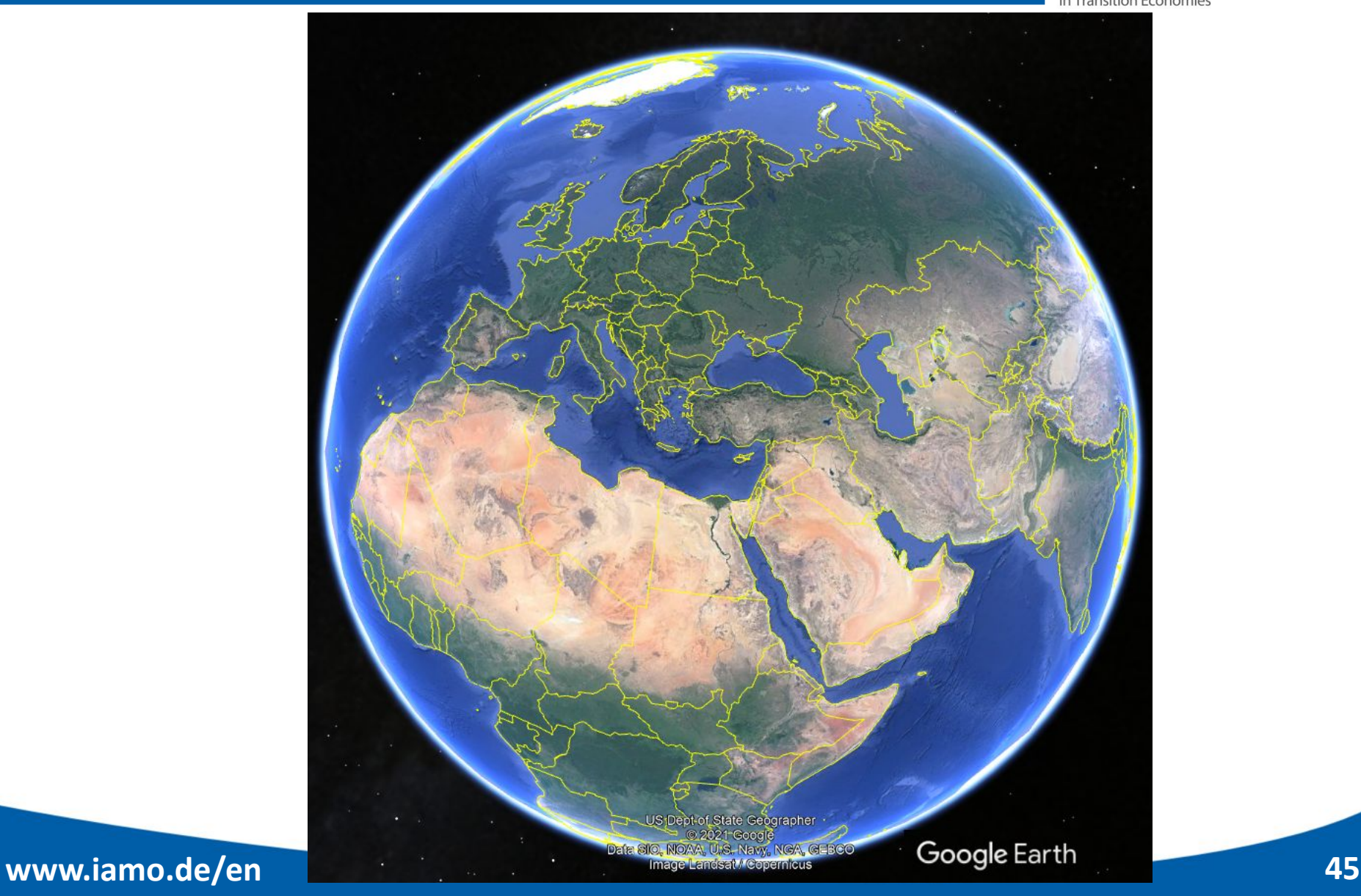

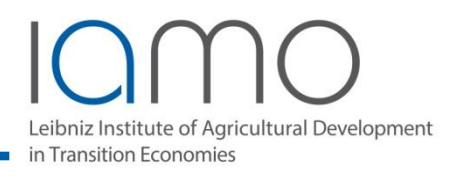

- A geographic coordinate system (GCS) is a reference framework that defines the locations of features on a model of the earth. It's shaped like a globe—spherical. Its units are angular, usually degrees.
- A projected coordinate system (PCS) is flat. It contains a GCS, but it converts that GCS into a flat surface, using math (the projection algorithm) and other parameters. Its units are linear, most commonly in meters.

**www.iamo.de/en 46** Source: https://www.esri.com/arcgis-blog/products/arcgis-pro/mappi ng/coordinate-systems-difference/

# **Coordinates (GCS)**

Leibniz Institute of Agricultural Development in Transition Economies

- **• Longitude (East-West)** 
	- **– Prime meridian, Greenwich (0)**
	- **– -180 to +180**
- **• Latitude (North-South)** 
	- **– Equator (0)**
	- **– -90 to +90**

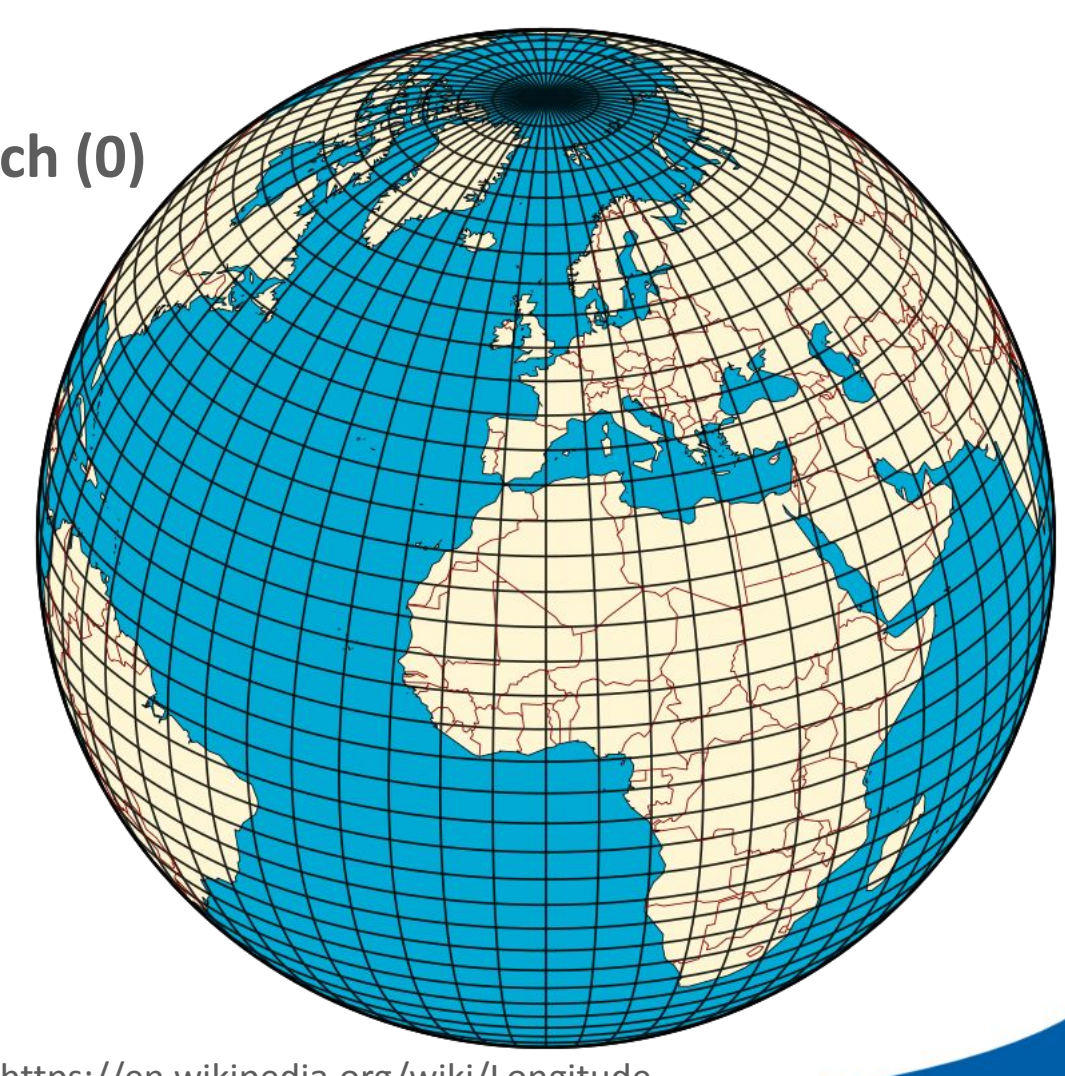

**www.iamo.de/en 47** Figure Source: https://en.wikipedia.org/wiki/Longitude

# **Universal Transverse Mercator coordinate system (UTM)**

Institute of Agricultural Development **Transition Economies** 

The problem of spherical shape of earth needs to be managed :

 $|25|^{26}$  $\begin{array}{|c|c|c|c|c|}\hline \rule{0pt}{16pt} & \rule{0pt}{16pt} & \rule{$  $13$  $14<sub>l</sub>$  $15<sub>15</sub>$ 

**www.iamo.de/en 48** -mercator-projection/Source: https://gisgeography.com/utm-universal-transverse

# **Universal Transverse Mercator coordinate system (UTM)**

**Agricultural Development** 

- A UTM zone is a 6° segment of the Earth. Because a circle has 360°, this means that there are 60 UTM zones on Earth. (360  $\div$  6 = 60)
- (Found by US Army Corps of Engineers, starting in the early 1940s)

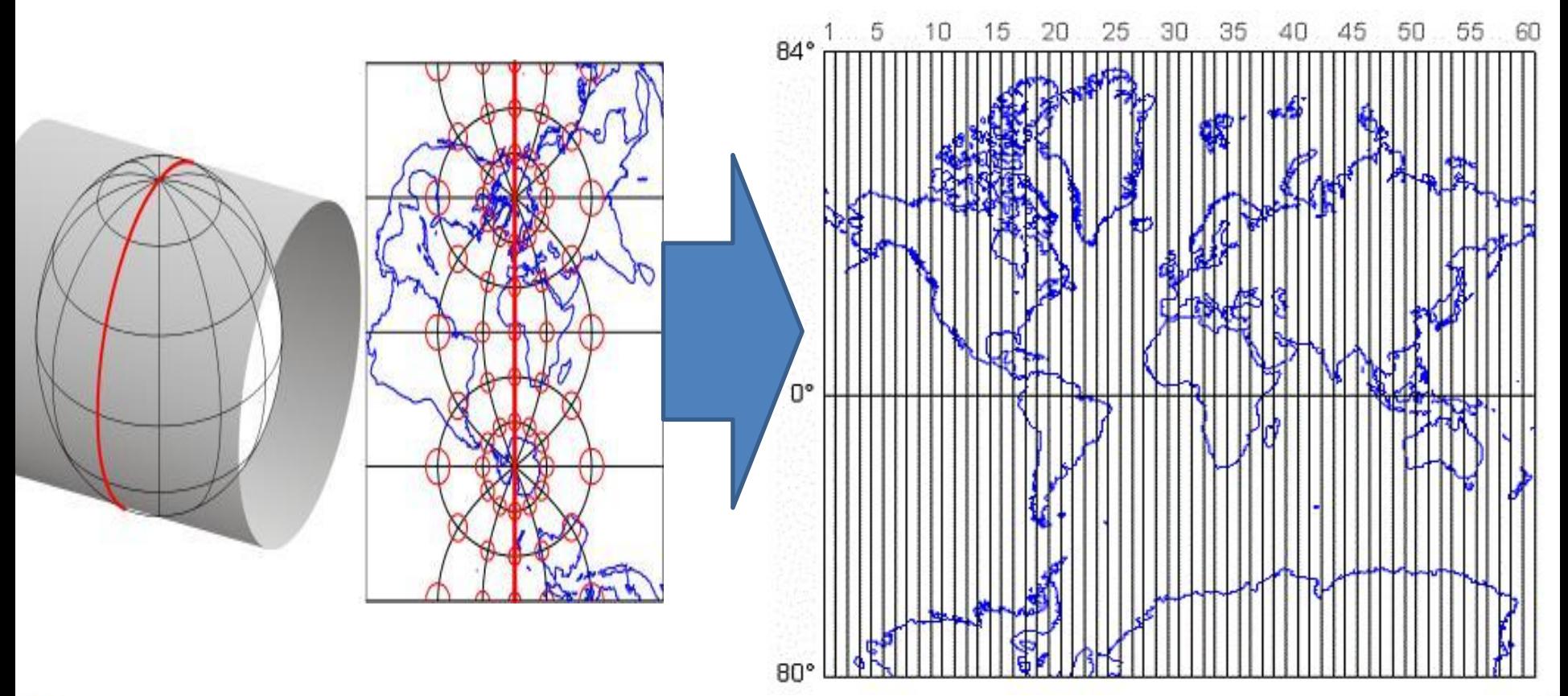

Source: https://www.e-education.psu.edu/natureofgeoinfo/c2\_p22.html

# **Universal Transverse Mercator coordinate system (UTM)**

#### Leibniz Institute of Agricultural Development n Transition Economies

#### t.me/engclubs

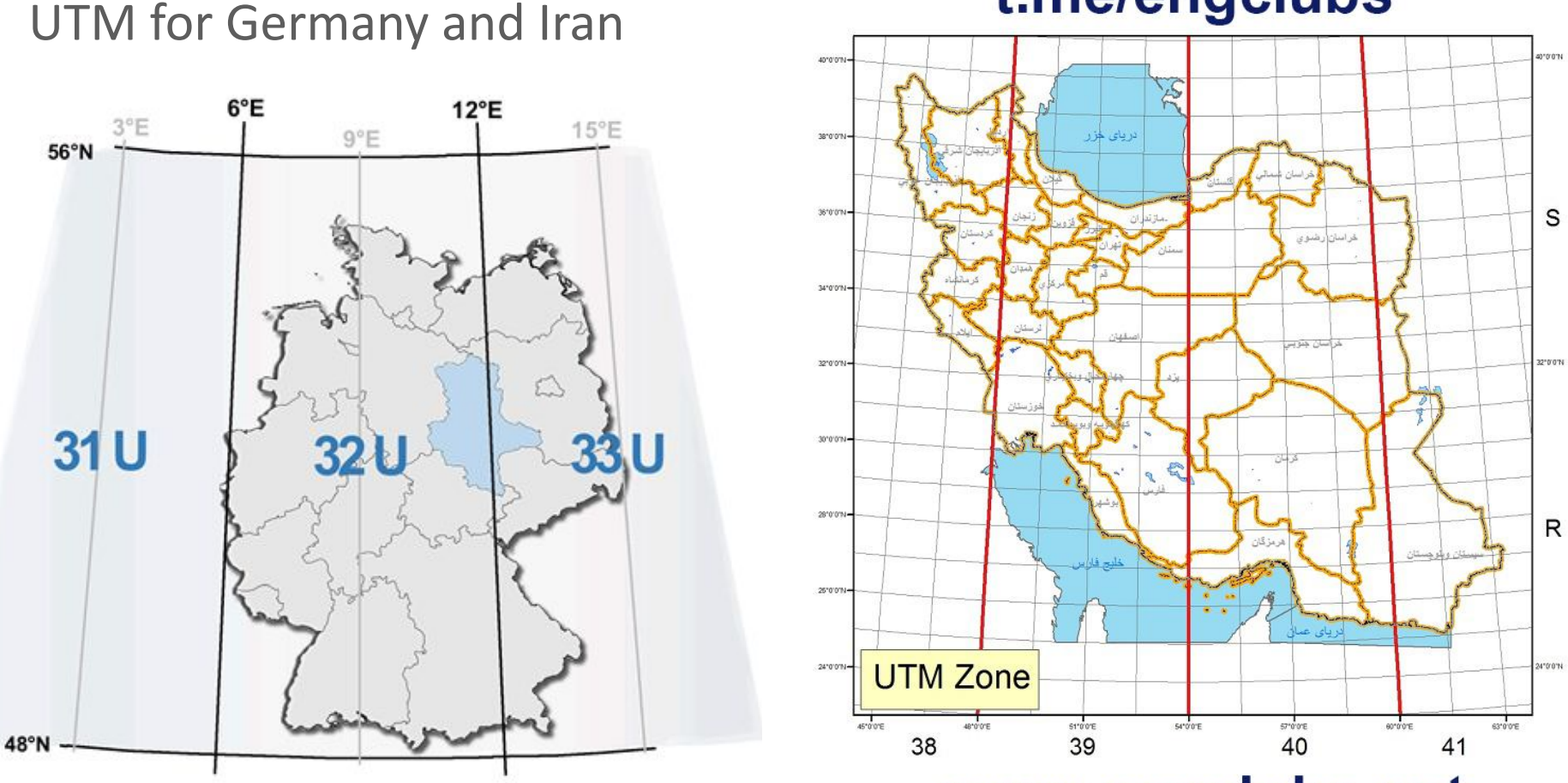

#### www.engclubs.net

Source of figures:

https://www.lvermgeo.sachsen-anhalt.de/de/etrs89utm/etrs89-european-terrestrial-reference-system-1989.html https://engclubs.net/needed-softwares/%D9%86%D9%82%D8%B4%D9%87-utm-%D8%A7%DB%8C%D8%B1%D8%A7%D9%86.html

# **Different measures of coordinates,**

# **Marburg**

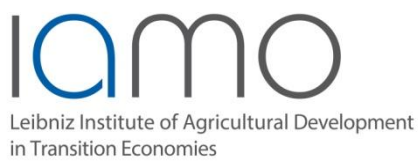

- Degrees, minutes, and seconds (sexagesimal degree):
	- **50°48'21.59" N 8°46'8.99" E**
- Degrees and decimal minutes:
	- **– 50°48.5424′ N 8°46.2414′ E**
- Decimal degrees:
	- **– 50.805996776 8.76916359**

- UTM coordinates of Marburg
	- UTM Zone: **32U**
	- Easting: **483843.45952547 m**
	- Northing: **5628614.821735 m**
- **• EXAMPLE: GO TO GOOGLE EARTH**

# **Some references on spatial** econometrics

#### Leibniz Institute of Agricultural Development in Transition Economies

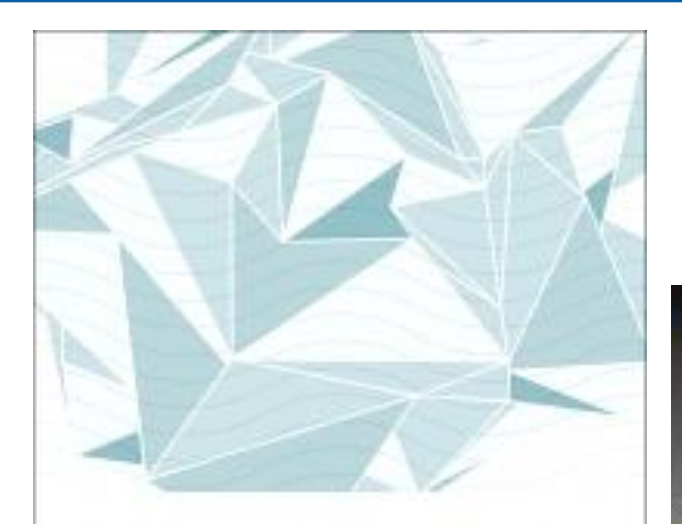

# **SPATIAL ECONOMETRICS**

HARRY KELEJIAN GIANFRANCO PIRAS

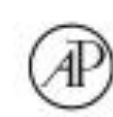

ADVANCES IN SPATIAL SCIENCE

### **Spatial Econometrics**

**Statistical Foundations and Applications** to Regional Convergence

**STATISTICS: TEXTBOOKS and MONOGRAPHS** 

# **Introduction to Spatial Econometrics**

James LeSage R. Kelley Pace

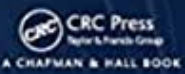

2 Springer

# **Part 3, Spatial econometrics with R**

Leibniz Institute of Agricultural Development in Transition Economies

- •R Basics
- •Spatial packages in R
- •Spatial objects
- •Spatial regression in spdep
- •Examples

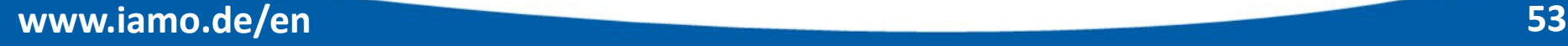

#### $\bigcap$ Leibniz Institute of Agricultural Development<br>in Transition Economies

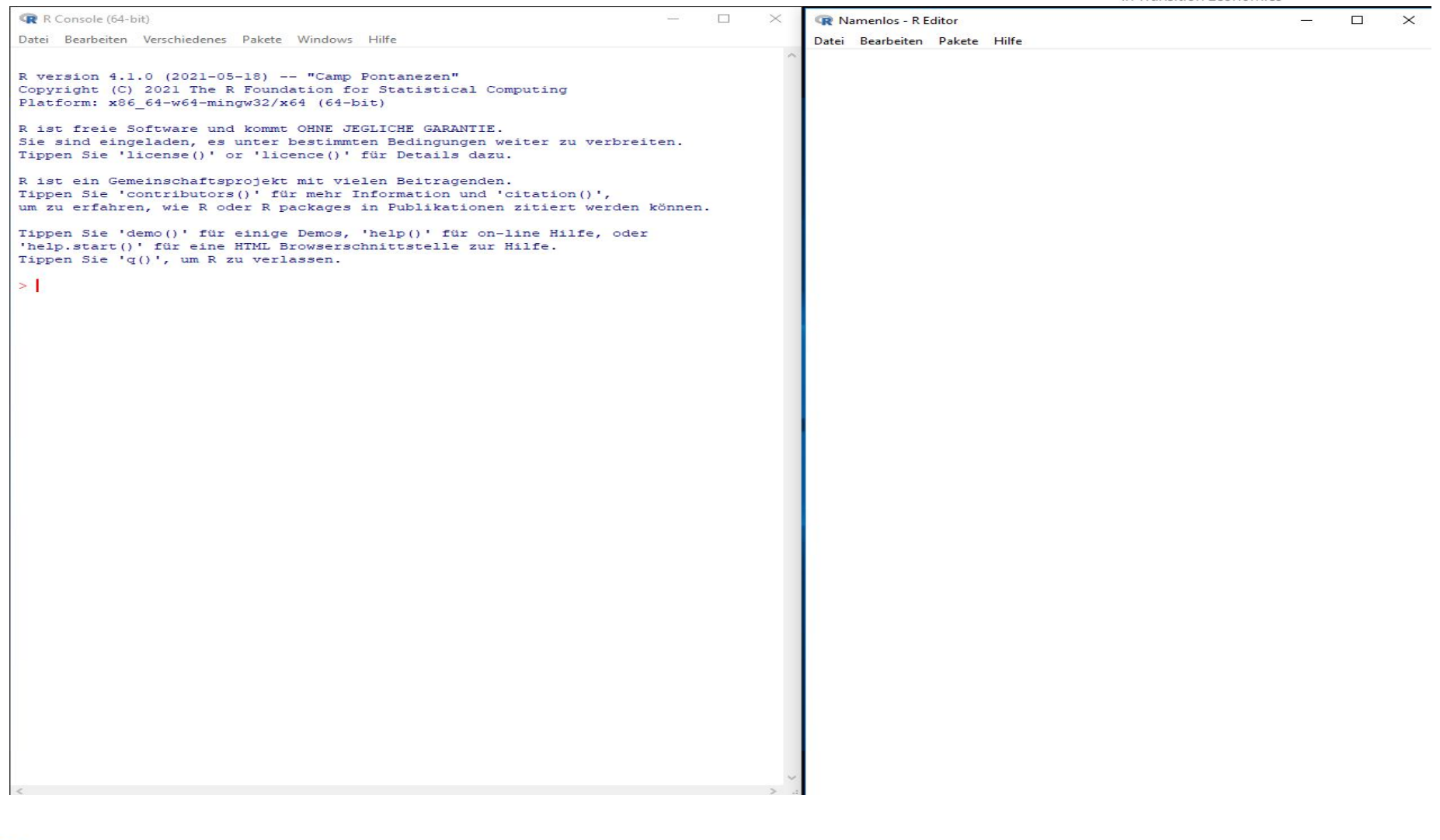

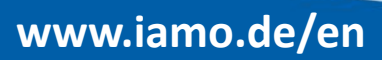

#### **R Studio**

# Leibniz Institute of Agricultural Development

in Transition Economies

**R** RStudio  $\Box$  $\times$ File Edit Code View Plots Session Build Debug Profile Tools Help Addins -R Project: (None)  $\bullet$  Untitled1\*  $\times$   $\bullet$  Untitled2  $\times$ Environment History Connections Tutorial  $=$  $\Box$  $\qquad \qquad \Box$  $\rightarrow$  Run | 9+ |  $\rightarrow$  Source  $\rightarrow$  |  $\equiv$ The Import Dataset . 106 MiB . 3  $\equiv$  List  $\bullet$   $\circ$   $\circ$  $1$ R \* Ill Giobal Environment \*  $\alpha$ Environment is empty Files Plots Packages Help Viewer  $-\Box$ O New Folder | O Delete | Rename | O More n A Home (Top Level) ± R Script ¢ 1:1 A Name Size Modified Rhistory 64 B Aug 5, 2021, 11:18 AM Console Terminal  $\times$  Jobs  $\times$  $\neg \Box$  $\Box$  222.xlsx 12.3 KB **R** R4.1.0  $\cdot$  ~/  $\approx$ Apr 16, 2021, 4:20 PM  $\Box$  Athe R version 4.1.0 (2021-05-18) -- "Camp Pontanezen" Benutzerdefinierte Office-Vorlagen Copyright (C) 2021 The R Foundation for Statistical Computing Platform: x86\_64-w64-mingw32/x64 (64-bit) BGS Cache R is free software and comes with ABSOLUTELY NO WARRANTY.  $\Box$  cache You are welcome to redistribute it under certain conditions.<br>Type 'license()' or 'licence()' for distribution details. ConnectAppCache ConnectCefApp.log  $1.4MB$ Aug 5, 2021, 12:13 PM R is a collaborative project with many contributors. Custom Office Templates Type 'contributors()' for more information and 'citation()' on how to cite R or R packages in publications. Default.rdp 2.2 KB Apr 11, 2017, 2:22 PM desktop.ini 402 B Aug 23, 2018, 9:50 AM Type 'demo()' for some demos, 'help()' for on-line help, or<br>'help.start()' for an HTML browser interface to help. M Draft Call H2020 Green Deal, DOCX 169.8 KB Jun 18, 2020, 8:51 AM Type  $'q()'$  to quit R. Eigene Bilder  $\geq$ Eigene Musik Eigene Videos W exmaples linde 03.06.2020.docx 13.6 KB Jun 3, 2020, 2:07 PM

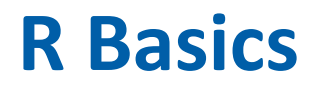

Institute of Agricultural Development n Transition Economies

- **1. R**oss Ihaka and **R**obert Gentleman (R) after 1991
- 2. Very strong language with many features
- 3. Freely available software under GNU GPL v25 licence
- 4. Many people develop it under R Core team
- 5. Vector, object, …
- 6. Command-line interpreter.
- 7. Packages need to be installed
- 8. Go to R and R studio, basics training with R, functions, linear model, simple plotting, exercise one: "ExampleOneBasics"

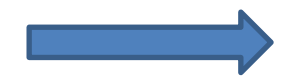

#### **Introduction**Leibniz Institute of Agricultural Development in Transition Economies **Died A Handbook of Hadley Wickham Statistical**  $n$ lot $2$ **Analyses** Elegant Graphics for Data Analysis **Using** Second Edition Springer Scritt in Stat **The R Series THIRD EDITION Gareth James** Daniela Witten **Learning Trevor Hastie Microeconometrics Robert Tibshirani** Springer **Torsten Hothorn and Brian S. Everitt** with R An Introduction CRC Press A CHAPMAN & HALL BOOK to Statistical Learning  $\frac{1}{2}$ with Applications in R  $^{12}$ 13  $\mathbf{r}$ **Christopher P. Adams** CRC Press *C* Springer A CHAPMAN & HALL BOOK **www.iamo.de/en 57**

### **Spatial packages in R**

- 1. Sp, spdep, maptools, needed
- 2. Go to R / R studio, for installation
- 3. ExamplesTwoPackages

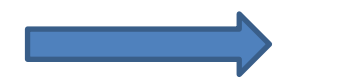

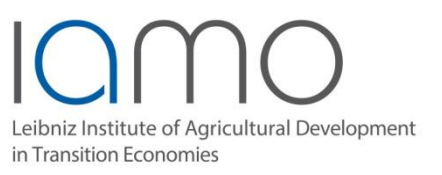

# **Spatial objects in R**

Leibniz Institute of Agricultural Development in Transition Economies

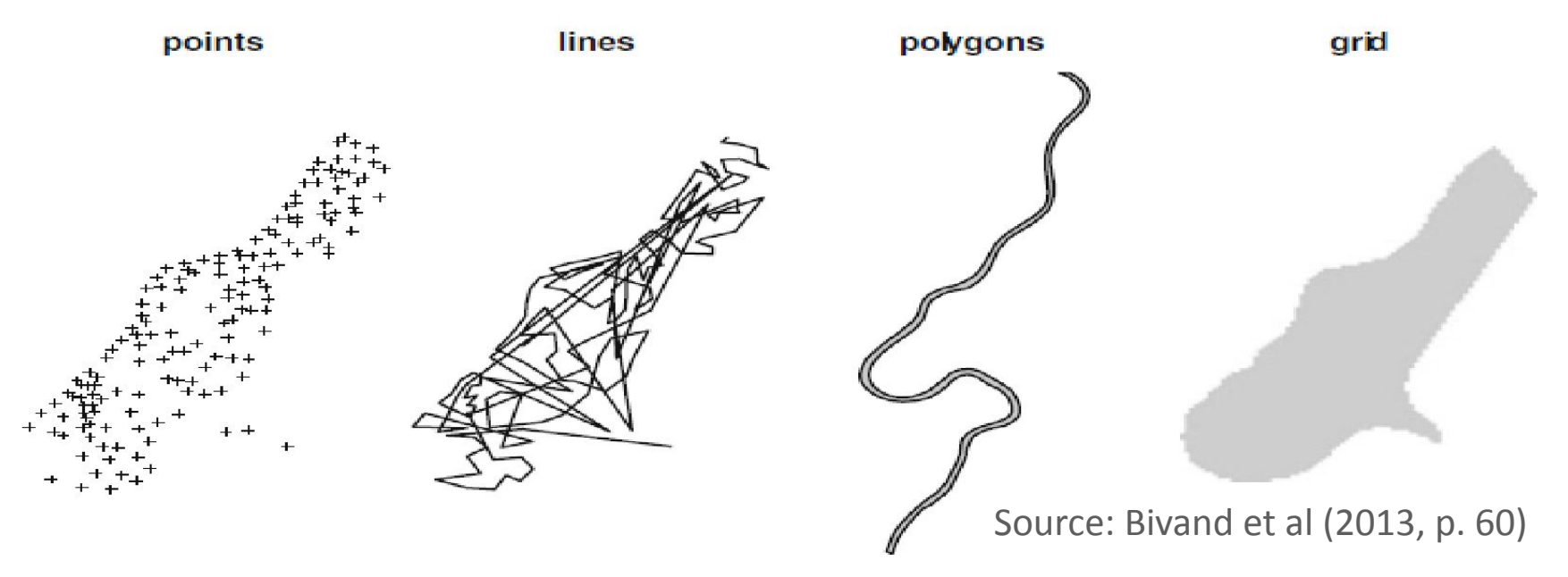

- 1. Shape files
- 2. Go to R/R studio, plotting shape files Germany, Iran, coordinates,
- 3. A)ExampleThree1IranMap, B)ExampleThree2GermanyMap

# **Spatial weight matrix in spdep,**

Leibniz Institute of Agricultural Development in Transition Economies

- If time left Coordinates to UTM
- Important do following:
	- **1. "spatial object" go to**
	- **2. "neighbour list** (nb)" **go to**
		- **3. "spatial weights** (listw)"
- In spdep:
	- neighbourhood
		- cell2nb
		- grid2nb
		- Knn2nb
		- poly2nb
	- Weight
		- nb2listw

# **Spatial regression in spdep, examples**

- Leibniz Institute of Agricultural Development in Transition Economies
- Two examples used from the following websites:
- [http://www.econ.uiuc.edu/~lab/workshop/Spatial\\_in\\_R.html](http://www.econ.uiuc.edu/~lab/workshop/Spatial_in_R.html)
- <https://rpubs.com/quarcs-lab/tutorial-spatial-regression>
- <https://rdrr.io/rforge/spdep/man/bptest.sarlm.html>
	- More play with weight matrix with Iran/Germany coordinates

# **Some references on spatial** econometrics with R

#### Leibniz Institute of Agricultural Development in Transition Economies

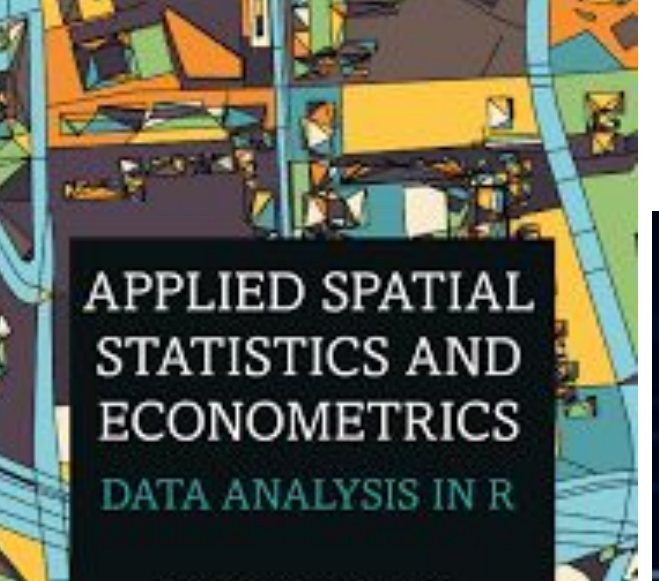

KATARZYNA KOPCZEWSKA

**GEADWARD TESTS IN ECONOMICS AT** 

**BALCRAVE TEXTS IN ECONOMETRICS** 

#### A Primer for Spatial **Econometrics**

With Applications in R

Giuseppe Arbia

Roger S. Brund **Edner Pebessan Virgino Gómez-Rubio** 

**Half**!

### **Applied Spatial Data Analysis** with R

Second Edition

Seeinge

### **Groups and exercises**

Leibniz Institute of Agricultural Development in Transition Economies

- 5 exercises prepared
- 2 on Germany
- 3 on Iran
- Groups will arranged
- Tasks
	- Data needs to put together (coordinates and variables of interest)
	- SAR and SEM tested
	- Results presented in PowerPoint next session

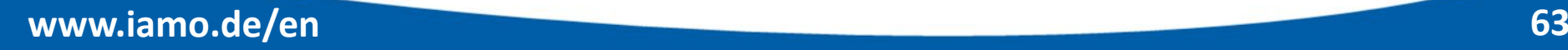

# **End of session 1**

Leibniz Institute of Agricultural Development in Transition Economies

# **THANK YOU**

Contact:

**Leibniz Institute of Agricultural Development in Transition Economies (IAMO) Tinoush Jamali Jaghdani, PhD [jaghdani@iamo.de](mailto:jaghdani@iamo.de)**

Tel: +49 345 29 28 218 Address: Theodor-Lieser Str. 2, 06120 Halle Saale, Germany [www.iamo.de](http://www.iamo.de/)

**University of Marburg, CNMS, Department of Economics of the Middle East Prof. Dr. Mohammadreza Farzanegan [farzanegan@uni-marburg.de](mailto:farzanegan@uni-marburg.de)**

Tel: +49 6421 28-24955 Address: Deutschhausstraße 12 35032 Marburg, Germany <https://www.uni-marburg.de/de/cnms/wirtschaft/>

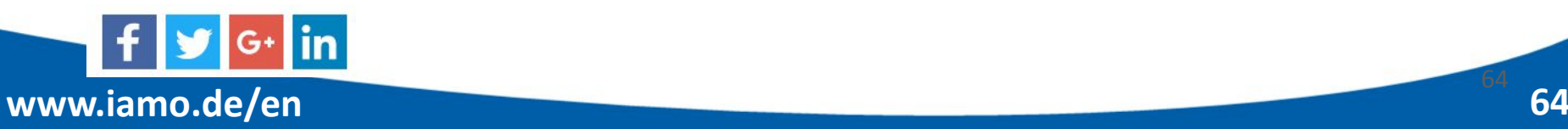